## UNIVERSIDADE FEDERAL DE SANTA CATARINA PROGRAMA DE PÓS-GRADUAÇÃO EM ENGENHARIA ELÉTRICA

## ESTUDO DE CAMPOS ELETROMAGNETICOS EM ALTAS FREQUÊNCIAS COM APLICAÇÃO EM GUIAS DE ONDA RETANGULARES

## DISSERTAÇÃO SUBMETIDA À UNIVERSIDADE FEDERAL DE SANTA CATARINA PARA A OBTENÇÃO DO GRAU DE MESTRE EM ENGENHARIA . ELÉTRICA .

## GOLBERI DE SALVADOR FERREIRA

Florianópolis, Maio de 1994.

## "ESTUDO DE CAMPOS ELETROMAGNÉTICOS EM ALTAS FREQUÊNCIAS COM APLICAÇÃO EM GUIAS DE ONDA RETANGULARES

#### GOLBERI DE SALVADOR FERREIRA

#### Esta dissertação foi julgada para obtenção do título de

#### MESTRE EM ENGENHARIA

Especialidade Engenharia Elétrica e aprovada em sua fonna fmal pelo curso de Pós-Graduação.

 $\Delta$  $\sim$  .

Proi. Adroaldo Raizer, i - Orientador

Sulgadon<br>" ' D' D' Prof. Roberto de Souza Salgado, Ph. D.-- Coordenador

Apresentada perante a banca examinadora composta pelos Protessores :

adu<del>d</del>  $\overline{\phantom{0}}$ 

Prof. Adroaldo Raizer, Dr. INPG

Prof. João Pedro Assumpção Bastos, Dr. d'Etat

 $\mathcal{P}(x)$ 

. Prof. Nathan Ida, Ph. D.

z Prof. Nelson Sadowski, Dr. INPT

Prof. Walter P. Carpes Jr., M. Sc.

#### AGRADECIMENTOS

i

Todo trabalho científico desenvolvido tem por trás uma infraestrutura proporcionada por pessoas que, direta ou indiretamente, auxiliam para que este se concretize com a perfeição exigida pela instituição ao qual pertence. É exatamente <sup>a</sup> estas pessoas que desejo agora me dirigir.

Agradeço ao meu orientador e amigo Adroaldo Raizer pela dedicação e interesse com que me dirigiu no decorrer do trabalho. A todos os mestrandos, bolsistas e funcionários do GRUCAD pelas freqüentes discussões que vieram a enriquecer o conteúdo deste documento. Agradeço aos componentes da banca examinadora professores Nathan Ida, João Pedro Assumpção Bastos, Nelson Sadowski, Walter Carpes e Adroaldo Raizer que souberam reconhecer a importância deste trabalho e deram total apoio à execussão do mesmo. Aos meus amigos da Escola Técnica Federal de Santa Catarina pela compreensão e pela possibilidade de realizar mais uma etapa da minha vida profissional. Agradeço ao professor Aguinaldo do LABSPOT pela ajuda concedida.

Um agradecimento especial deve ser feito à minha família. Dedico este trabalho aos meus pais J.P. e Bea por confiarem em mim e me darem a chance e o incentivo para estudar, a minha irmã Sandra pelo seu bom exemplo, a minha esposa Adelir e a minha filha Debora pela alegria de viver e o motivo para continuar. A todos os parentes e amigos por compartilharem do sofrimento e da euforia de conseguir.

'Agradeço a "DEUS" pela inpiração e pela vida de todos nós.

#### **RESUMO**

Este trabalho tem como finalidade definir a formulação matemática para propagação de ondas eletromagnéticas de alta freqüência em guias de onda <sup>e</sup> apresentar a resolução numérica das equações obtidas usando para isso 0 método residual de Galerkin e a teoria de elementos fmitos.

Esta formulação tem como origem as Equações de Maxwell e em especial será verificada a presença das correntes de deslocamento cuja influência se toma evidente para os casos de propagação em altas freqüências.

O estudo leva ao desenvolvimento de um "software" que detemrina <sup>a</sup> freqüência de corte de guias de onda através dos autovalores das matrizes de contribuições obtidas pelo método utilizado. Pode-se ainda detenninar a configuração dos campos elétrico e magnético para os modos TM ou TE no interior destes guias através dos autovetores correspondentes.

#### ABSTRACT

This work defines the mathematical formulation for high frequency electromagnetic waves propagation in waveguides, using the finite elements theory and the Galerkin residual method.

This formulation has the origin on Maxwell's equations and it will be verified the presence of displacement currents which influence is evident for high frequency propagation cases.

The study ends at the elaboration of a software that determines the waveguide cutoff frequencies using the eigenvalues of contribution matrix which are obtained by the developed methods. We can also find the fields configuration for the TE and TM modes in waveguides using the eigenvectors from the correspodents eigenvalues.

**ÍNDICE** 

#### INTRODUÇÃO........... 01

# $\begin{minipage}{.4\linewidth} \textbf{CAPÍTULO 1 - DESENVOLVIMENTO DAS EQUAÇÕES DE MAXWELL} \textbf{PARA ALTAS FREQÜÊNCIAS} \end{minipage}$

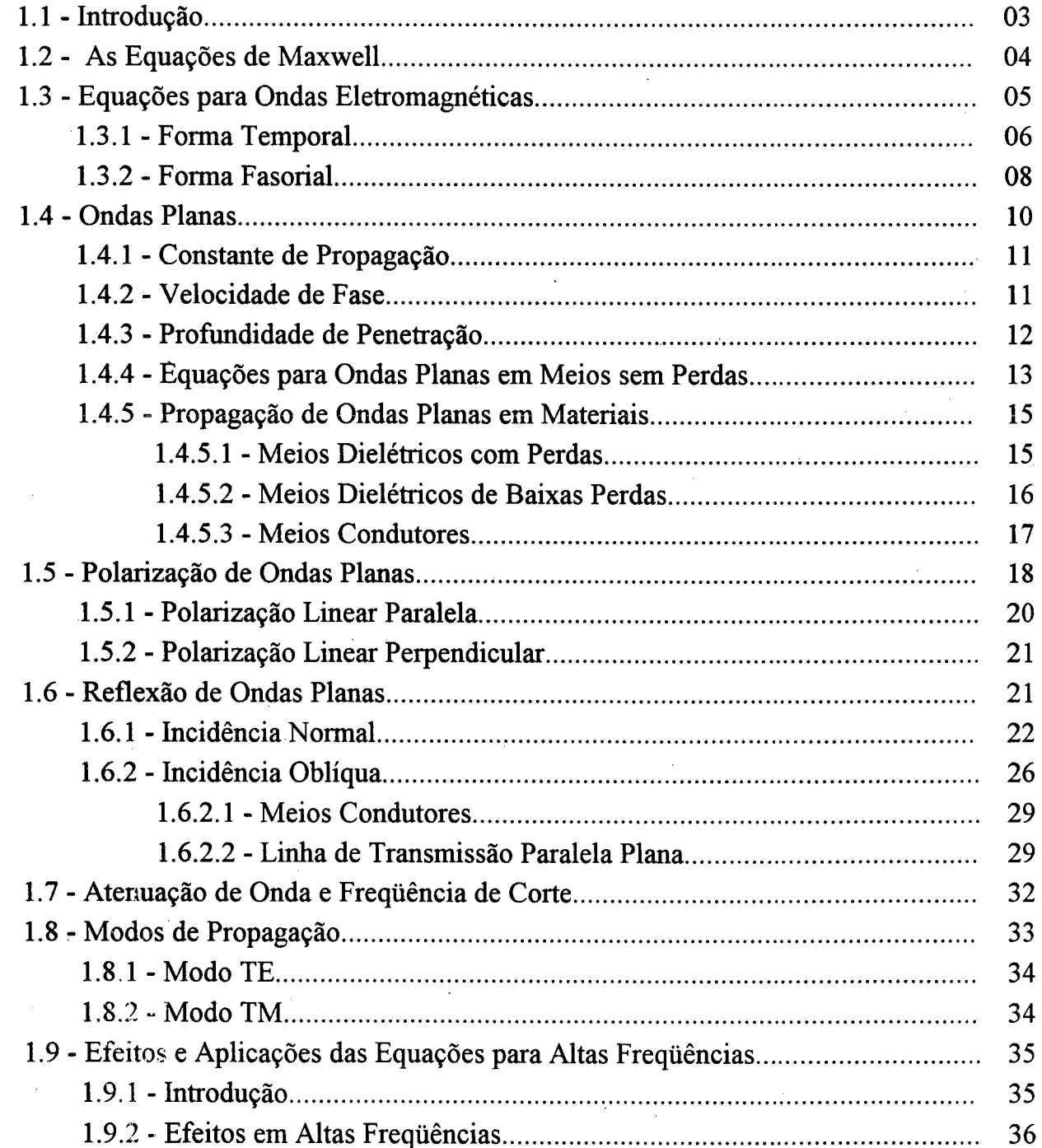

iv

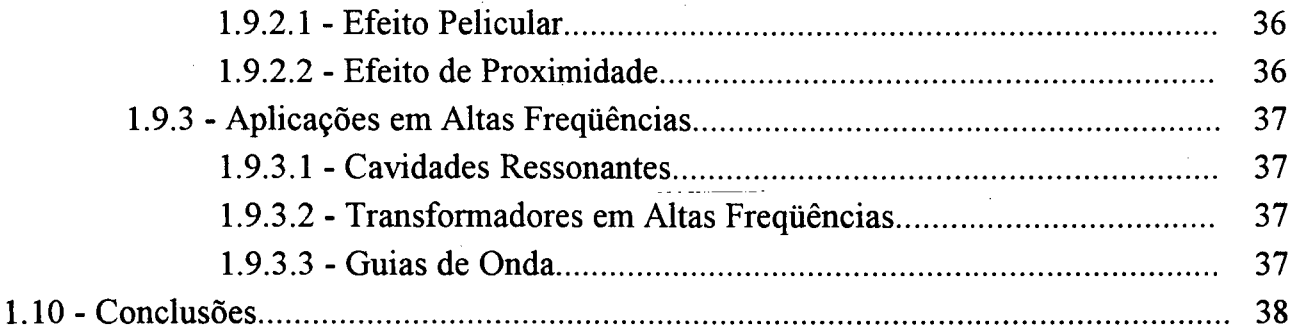

 $\label{eq:2.1} \frac{1}{\sqrt{2\pi}}\sum_{i=1}^n\frac{1}{\sqrt{2\pi}}\sum_{i=1}^n\frac{1}{\sqrt{2\pi}}\sum_{i=1}^n\frac{1}{\sqrt{2\pi}}\sum_{i=1}^n\frac{1}{\sqrt{2\pi}}\sum_{i=1}^n\frac{1}{\sqrt{2\pi}}\sum_{i=1}^n\frac{1}{\sqrt{2\pi}}\sum_{i=1}^n\frac{1}{\sqrt{2\pi}}\sum_{i=1}^n\frac{1}{\sqrt{2\pi}}\sum_{i=1}^n\frac{1}{\sqrt{2\pi}}\sum_{i=1}^n\$ 

V

## . CAPITULO 2 - FORMULAÇÃO MATEMÁTICA PARA PROPAGAÇÃO EM GUIAS DE ONDA $\qquad$

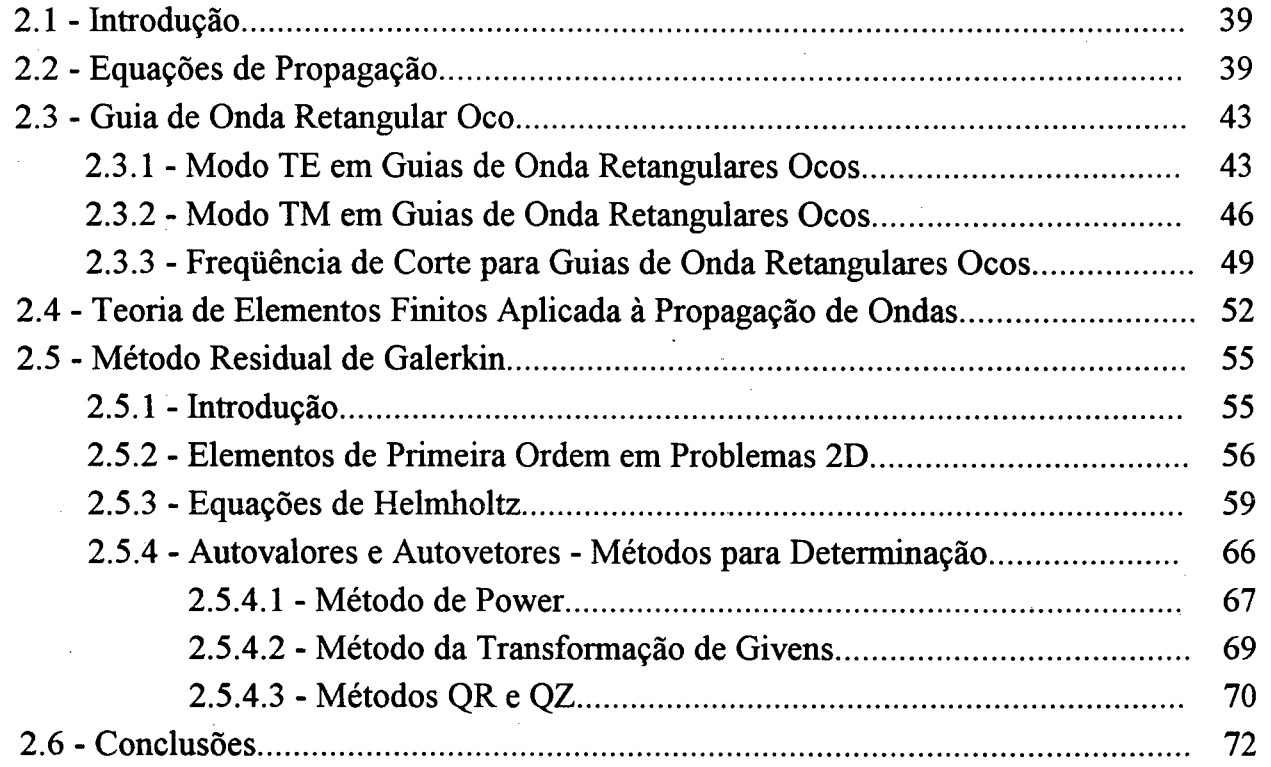

## CAPÍTULO 3 - APRESENTAÇÃO E ANÁLISE DE RESULTADOS

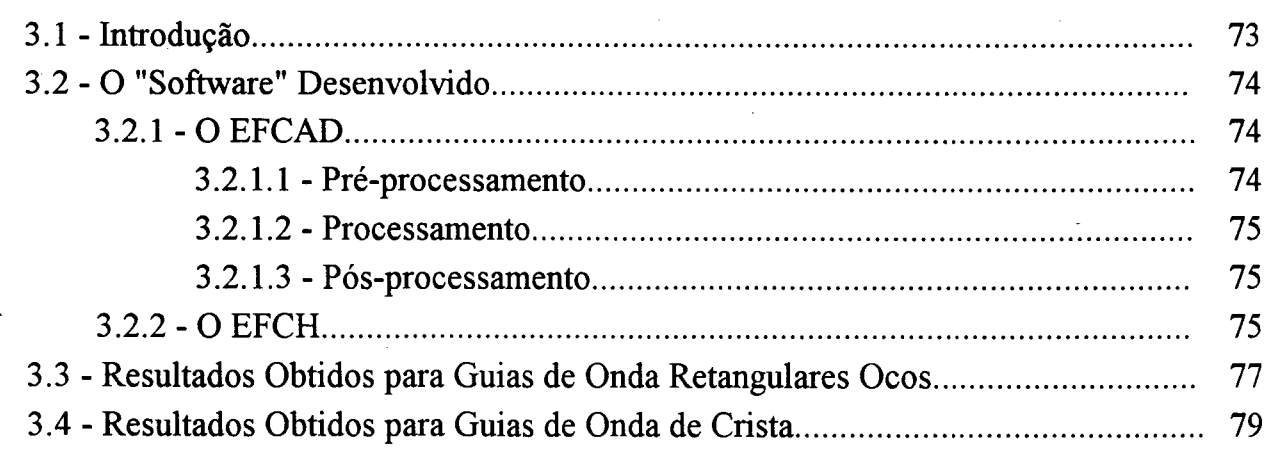

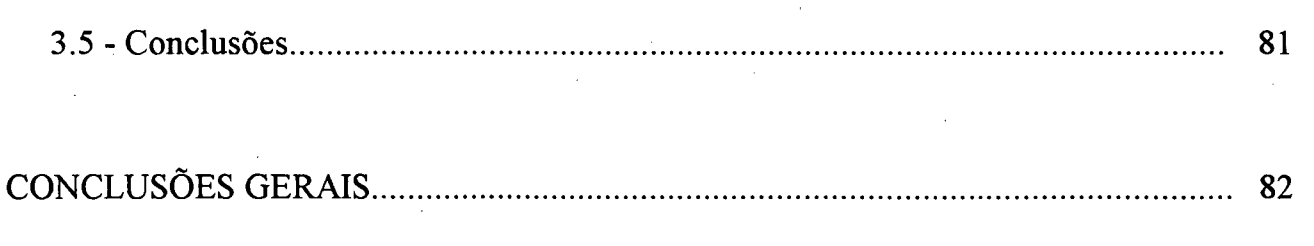

86

 $\frac{1}{2}$ 

vi

#### **INTRODUCÃO**

O estudo do eletromagnetismo baseia-se fundamentalmente em quatro equações desenvolvidas por Maxwell que unificou a experiência de vários outros cientistas, seus precursores. O principal avanço que Maxwell conseguiu foi introduzir o conceito de "Correntes de Deslocamento" para totalizar a validade da Lei de Ampère. Isto significa que as aplicações relacionadas ao eletromagnetismo têm seus fundamentos baseados a partir da utilização das Equações de Maxwell.

Pode-se separar estas aplicações em dois dominios : altas freqüências <sup>e</sup> baixas freqüências.

O limite entre estes domínios é muito dificil de ser detectado, dependendo da aplicação em questão, dos materiais envolvidos e da tecnologia presente.

As aplicações em baixas freqüências podem ter os seus campos elétrico <sup>e</sup> magnético estudados separadamente, fazendo com que ocorra um desacoplamento das equações de Maxwell que representam o seu comportamento. Este desacoplamento proporciona uma simplificação fisica e matemática, facilitando a compreensão dos seus efeitos.

Diante disto, verificou-se que os problemas relacionados às- baixas freqüências apresentam um nível de estudo e modemidade bastante avançados, a tal ponto que é possível encontrar hoje em dia, "softwares" capazes de conseguir resultados confiáveis e bastante próximos dos valores práticos.

Este trabalho tem como objetivo principal viabilizar a análise de alguns casos de propagação de ondas eletromagnéticas em guias de onda. Para isso a corrente de deslocamento deve ser considerada porque seus efeitos ficam mais evidentes com a aplicação de altas freqüências.

Sabendo das dificuldades a serem superadas, foi lançado o desafio de estudar e proporcionar um possível avanço na teoria de elementos finitos aplicado às altas freqüências e, utilizando o método residual de Galerkin, poder resolver alguns problemas deste domínio.

Como uma etapa inicial pretende-se elaborar uma avaliação teórica profunda sobre propagação de ondas abordando aspectos de polarização, incidência, reflexão e transmissão nos mais variados materiais. Será calculado também neste estudo, possíveis modos de propagação no interior de guias de onda.

Após a etapa inicial de estudo será desenvolvida uma formulação matemática através de elementos finitos que deve' ser específica para propagação

guiada de ondas. Partindo das equações diferenciais desenvolvidas no passo anterior, será aplicado o método residual de Galerkin para obter as equações na sua forma integral. O problema então é discretizado pelo método de elementos finitos para fonnar matrizes de contribuições que representam o caso em questão.

As matrizes fonnadas a partir do método empregado podem fomecer diversas informações sobre a propagação no interior de guias de onda, tais como : freqüência de corte, configuração de campos, etc... . Essas infonnações podem ser conseguidas através da detenninação de autovalores e autovetores das matrizes de contribuições. Dessa forma, serão estudados alguns métodos para detenninação de autovalores e autovetores.

Uma vez obtida a formulação matemática para os casos citados, será desenvolvido um "software" baseado em elementos finitos que tem como objetivo obter e analisar algumas informações para casos da propagação nos guias de onda. <sup>L</sup>

Com o "software" em funcionamento, serão gerados alguns casos para validar a formulação e as rotinas desenvolvidas. Os resultados serão apresentados e analisados numa etapa final do trabalho.

#### CAPÍTULO <sup>1</sup>

## DESENVOLVIMENTO DAS EQUAÇÕES DE MAXWELL PARA ALTAS FREQÚÊNCIAS

#### 1.1 - Introdução

Este estudo tem a finalidade de analisar as aplicações específicas em altas freqüências das equações de Maxwell, proporcionando uma base matemática para posterior aplicação da teoria de elementos finitos e do método residual de Galerkin.

Esta análise matemática engloba o estudo da propagação de ondas eletromagnéticas cuja freqüência de oscilação já indica a presença das correntes de deslocamento.

Para consolidar esta base matemática, serão desenvolvidas as formas temporal e fasorial das equações de Maxwell e definidos alguns parâmetros de propagação tais como onda plana, velocidade de fase e de grupo, profimdidade de penetração e outros. Serão verificados ainda os aspectos de reflexão, refração e polarização das ondas em diversos meios de transmissão, tais como o ar, os condutores <sup>e</sup>os meios dielétricos com e sem perdas. Esta verificação cuhnina com uma análise de incidência normal e oblíqua de ondas em uma superñcie de separação entre dois meios quaisquer.

Dando uma conotação prática ao estudo, serão comentados os casos em que as correntes de deslocamento indicam mudanças no comportamento normal dos campos elétrico e magnético.

Todos estes casos são regidos pelas equações que pretende-se desenvolver neste capítulo e assim se faz necessário iniciar pelas equações básicas do eletromagnetismo, que são aquelas relacionadas por Maxwell.

#### 1.2 - As Equações de Maxwell **de Sensidens**

\_ O ponto de partida para qualquer estudo em eletromagnetismo são as equações de Maxwell, apresentadas abaixo :

4

$$
\nabla x \vec{H} = \vec{J} + \frac{\partial \vec{D}}{\partial t} \tag{1.1.a}
$$

$$
\nabla \cdot \vec{B} = 0 \tag{1.1.b}
$$
\n
$$
\nabla \cdot \vec{B} = \partial \vec{B} \tag{1.1.b}
$$

$$
\nabla x \vec{E} = -\frac{\partial B}{\partial t}
$$
 (1.1.c)  

$$
\nabla . \vec{D} = \rho
$$
 (1.1.d)

Onde :  $\vec{B}$  é a indução magnética (T);

 $\vec{H}$  é o campo magnético (A/m);

 $\overrightarrow{E}$  é o campo elétrico (V/m);

- $\overline{D}$  é a indução elétrica (C / m<sup>2</sup>);
- $\overrightarrow{J}$  é a densidade superficial de corrente  $(A/m^2)$ ;

 $\rho$  é a densidade volumétrica de carga (C / m<sup>3</sup>);

x representa um produto vetorial;

. representa um produto escalar.

O termo  $\partial \vec{D}$  /  $\partial t$  representa as correntes de deslocamento. Considerando as aplicações em altas freqüências, deve-se admitir que as correntes de deslocamento podem apresentar valores significativos em relação às correntes de condução  $(\vec{J})$  e que seus efeitos podem ser observados com mais facilidade.

A equação da continuidade elétrica pode ser desenvolvida a partir da aplicação de um produto escalar aos dois lados da equação  $(1.1.a)$  [1]:

$$
\nabla \cdot (\nabla x \vec{H}) = \nabla \cdot (\vec{J} + \frac{\partial \vec{D}}{\partial t})
$$

$$
0 = \nabla \cdot \vec{J} + \frac{\partial}{\partial t} \nabla \cdot \vec{D}
$$

$$
\nabla \cdot \vec{J} = -\frac{\partial \rho}{\partial t} \tag{1.2}
$$

Na maioria das aplicações não existe variação em relação ao tempo da densidade volumétrica de carga (p) e portanto a sua derivada temporal vale zero, indicando que a corrente de condução  $(\vec{J})$  é conservativa.

Serão utilizadas no decorrer deste estudo as seguintes relações de passagem :

$$
\overline{D} = \varepsilon \overline{E} \qquad (1.3.a)
$$
  

$$
\overline{B} = \mu \overline{H} \qquad (1.3.b)
$$
  

$$
\overline{J} = \sigma \overline{E} \qquad (1.3.c)
$$

Onde :  $\varepsilon$  e a permissividade elétrica (F/m);

 $\mu$  é a permeabilidade magnética (H/m);

 $\sigma$  é a condutividade elétrica (S / m).

Uma vez definidas estas equações iniciais, parte-se para desenvolvimento de equações específicas para ondas eletromagnéticas que é o principal objeto do estudo.

#### 1.3 - Equações para Ondas Eletromagnéticas

Entende-se por onda eletromagnética como a energia criada por um oscilador e que se manifesta sob forma de um campo elétrico conjugado a um campo magnético propagando-se com características próprias para cada meio de transmissão  $\mathbf{I}(\mathbf{V})$  and  $\mathbf{I}(\mathbf{V})$  vanishes are proposed by  $\mathbf{V}(\mathbf{V})$  vanishes are proposed by  $\mathbf{V}(\mathbf{V})$ 

As equações de Maxwell podem ser desenvolvidas para se obter um conjunto de equações homogêneas e um conjunto de equações não-homogêneas. A diferença entre elas é que as homogêneas não levam em consideração as fontes de excitação externas [l].

Estas equações podem ser obtidas em função de várias grandezas eletromagnéticas, mas o interesse neste momento recai sobre os campos elétrico ( $\overline{E}$ ) e magnético  $(\vec{H})$ .

<sup>V</sup>Algumas condições devem ser estabelecidas ao longo deste desenvolvimento matemático; portanto inicialmente considera-se que os meios de propagação das ondas eletromagnéticas possuem características lineares e isotrópicas. Isto quer dizer que permeabilidades, condutividades, pennissividades e outras grandezas serão constantes e iguais em todas as direções.

As equações para ondas eletromagnéticas serão desenvolvidas na fonna temporal e fasorial de modo a que se consiga visualizar o problema sob dois aspectos.

#### 1.3.1 - Forma Temporal

Usando os conjuntos de equações (1.1) e (1.3), obtém-se :

$$
\nabla \cdot \vec{B} = 0 \qquad \text{e} \qquad \vec{B} = \mu \vec{H}
$$
  
então  

$$
\nabla \cdot \vec{B} = 0 \qquad (1.4)
$$
  

$$
\nabla \cdot \vec{D} = \rho \qquad \text{e} \qquad \vec{D} = \varepsilon \vec{E}
$$
  
então  

$$
\nabla \cdot \vec{E} = \frac{\rho}{\varepsilon} \qquad (1.5)
$$

$$
\nabla x \vec{E} = -\frac{\partial \mathbf{B}}{\partial t} \qquad \mathbf{e} \qquad \qquad \vec{E} = \frac{D}{\varepsilon}
$$
  
então  $\qquad \qquad : \qquad \nabla x \vec{D} = -\varepsilon \frac{\partial \vec{B}}{\partial t} \qquad (1.6)$ 

Como já foi citado, o interesse está contido nos campos elétrico  $(\vec{E})$  e magnético ( $\vec{H}$ ) e portanto a equação (1.6) e um produto vetorial serão aplicados à equação (1.1.a) para se obter :

$$
\nabla x \vec{H} = J + \frac{\partial \vec{D}}{\partial t}
$$

$$
\nabla x (\nabla x \vec{H}) = \nabla x (\vec{J} + \frac{\partial \vec{D}}{\partial t})
$$

$$
\nabla x (\nabla x \vec{H}) = \nabla x \vec{J} + \frac{\partial}{\partial t} (-\varepsilon \frac{\partial \vec{B}}{\partial t}) \qquad (1.7)
$$

Considerando que  $\vec{H} = Hx \vec{i} + Hy \vec{j} + Hz \vec{k}$ , desenvolvendo as relações  $\nabla x (\nabla x \vec{H})$  e  $\nabla (\nabla \cdot \vec{H})$  e definindo o Laplaciano Vetorial  $\nabla^2 \vec{H}$ , tem-se a relação :

$$
\nabla x \left( \nabla x \vec{H} \right) = \nabla (\nabla . \vec{H}) - \nabla^2 \vec{H} \tag{1.8}
$$

Então:

$$
\nabla(\nabla \cdot \vec{H}) - \nabla^2 \vec{H} = \nabla x \vec{J} - \varepsilon \frac{\partial^2 \vec{B}}{\partial^2}
$$

$$
\nabla(\nabla \cdot \vec{H}) - \nabla^2 \vec{H} = \nabla x (\sigma \vec{E}) - \varepsilon \mu \frac{\partial^2 \vec{H}}{\partial^2}
$$

$$
\nabla(\nabla \cdot \vec{H}) - \nabla^2 \vec{H} = \sigma(\nabla x \vec{E}) - \varepsilon \mu \frac{\partial^2 \vec{H}}{\partial^2}
$$

$$
\nabla(\nabla \cdot \vec{H}) - \nabla^2 \vec{H} = -\sigma \frac{\partial \vec{B}}{\partial t} - \varepsilon \mu \frac{\partial^2 \vec{H}}{\partial t^2}
$$

$$
\nabla^2 \vec{H} - \varepsilon \mu \frac{\partial^2 \vec{H}}{\partial t^2} = \sigma \mu \frac{\partial \vec{H}}{\partial t} + \nabla(\nabla \cdot \vec{H}) \qquad (1.9)
$$

Considerando que :

$$
\nabla. \vec{B} = 0 \qquad e \qquad \nabla. \vec{H} = 0
$$
  
então : 
$$
\nabla(\nabla. \vec{H}) = 0 \qquad (1.10)
$$

Obtém-se então, a equação não-homogênea para o campo magnético  $(\vec{H})$  :

$$
\nabla^2 \vec{H} - \mu \varepsilon \frac{\partial^2 \vec{H}}{\partial t^2} = \sigma \mu \frac{\partial \vec{H}}{\partial t} \qquad (1.11)
$$

Se não forem consideradas as fontes de excitação externas,  $\sigma = 0$  e  $\vec{J} = 0$ , e portanto  $\nabla x \vec{J} = 0$ , fazendo com que o termo  $\sigma \mu \frac{\partial \vec{H}}{\partial t}$  também seja zero. Define-se então a equação homogênea para o campo  $\vec{H}$ :

$$
\nabla^2 \vec{H} - \mu \varepsilon \frac{\partial^2 \vec{H}}{\partial t^2} = 0 \qquad (1.12)
$$

Da mesma maneira, pode-se determinar as equações diferenciais para o campo elétrico  $(\vec{E})$  :

$$
\nabla x \vec{E} = -\frac{\partial \vec{B}}{\partial t} = -\mu \frac{\partial \vec{H}}{\partial t}
$$

$$
\nabla x (\nabla x \vec{E}) = -\mu \frac{\partial}{\partial t} \nabla x \vec{H} \qquad (1.13)
$$

O mesmo raciocínio usado para desenvolver a equação (1.8) em relação ao campo magnético ( $\vec{H}$ ) pode ser aplicado também a este caso. Assim :

$$
\nabla x (\nabla x \vec{E}) = \nabla (\nabla . \vec{E}) - \nabla^2 \vec{E}
$$

$$
\nabla (\nabla . \vec{E}) - \nabla^2 \vec{E} = -\mu \frac{\partial}{\partial t} \nabla x \vec{H}
$$

Como 
$$
\nabla \cdot \vec{E} = \frac{\rho}{\varepsilon}
$$
  $e$   $\nabla x \vec{H} = \vec{J} + \frac{\partial D}{\partial t}$ 

\n $\nabla \left( \frac{\rho}{\varepsilon} \right) - \nabla^2 \vec{E} = -\mu \frac{\partial \vec{J}}{\partial t} - \mu \frac{\partial^2 \vec{D}}{\partial t^2}$ 

\nE ainda:  $\vec{J} = \sigma \vec{E}$   $e$   $\vec{D} = \varepsilon \vec{E}$ 

\n $\nabla \left( \frac{\rho}{\varepsilon} \right) - \nabla^2 \vec{E} = -\mu \sigma \frac{\partial \vec{E}}{\partial t} - \mu \varepsilon \frac{\partial^2 \vec{E}}{\partial t^2}$  (1.14)

A equação não-homogênea ficará:

$$
\nabla^2 \vec{E} - \mu \varepsilon \frac{\partial^2 \vec{E}}{\partial t^2} = \nabla (\frac{\rho}{\varepsilon}) + \sigma \mu \frac{\partial \vec{E}}{\partial t} \qquad (1.15)
$$

Considerando que  $\rho$  e  $\varepsilon$  são constantes e  $\sigma = 0$ , a equação homogênea

$$
\nabla^2 \vec{E} - \mu \varepsilon \frac{\partial^2 \vec{E}}{\partial t^2} = 0 \qquad (1.16)
$$

Seria possível ainda, desenvolver as equações temporais para outras grandezas como indução elétrica  $(\vec{D})$ , indução magnética  $(\vec{B})$ , potencial vetor  $(\vec{A})$ , potencial escalar  $(V)$ , mas para este trabalho o interesse se limita à determinação dos campos elétrico  $(\vec{E})$  e magnético  $(\vec{H})$  [1].

Para que se consiga analisar as equações diferenciais numa relação mais direta com a frequência de trabalho, a forma fasorial se mostra mais eficaz e por isso também deve ser desenvolvida.

#### 1.3.2 - Forma Fasorial

fica:

As equações desenvolvidas item anterior no representam  $\mathbf{o}$ comportamento dos campos elétrico e magnético para a propagação de ondas eletromagnéticas num meio qualquer considerando que este seja linear e isotrópico. Agora, se a excitação for da forma senoidal, pode-se determinar as equações homogênea e não-homogênea na forma fasorial como segue [2] :

$$
\vec{E} = E_0 e^{j\pi t} \qquad (1.17)
$$
  

$$
\vec{H} = H_0 e^{j\pi t} \qquad (1.18)
$$

Onde  $\varpi$  é a frequência do sinal senoidal e  $E_0$  e  $H_0$  são os valores máximos de campo elétrico e magnético respectivamente.

A parte real destes fasores representam os campos elétrico e magnético, respectivamente, em função do tempo :

$$
E(t) = \text{Re}[E_0 \ e^{j\omega t}] = E_0 \cos \omega t \qquad (1.19)
$$
  

$$
e
$$
  

$$
H(t) = \text{Re}[H_0 \ e^{j\omega t}] = H_0 \cos \omega t \qquad (1.20)
$$

Se forem aplicadas as derivadas às expressões  $(1.17)$  e  $(1.18)$  em relação ao tempo, tem-se :

$$
\frac{\partial \vec{E}}{\partial t} = j\omega \vec{E} \qquad (1.21.a)
$$

$$
\frac{\partial \vec{H}}{\partial t} = j\omega \vec{H} \qquad (1.21.b)
$$

$$
\frac{\partial^2 \vec{E}}{\partial t^2} = -\omega^2 \vec{E} \qquad (1.22.a)
$$

$$
\frac{\partial^2 \vec{H}}{\partial t^2} = -\omega^2 \vec{H} \qquad (1.22.b)
$$

Aplicando as relações (1.21) e (1.22) nas equações homogêneas e nãohomogêneas dos campos elétrico e magnético (1.11), (1.12), (1.15) e (1.16), obtém-se para o campo magnético:

$$
\nabla^2 \vec{H} + \omega^2 \mu \epsilon \vec{H} - j \sigma \mu \omega \vec{H} = 0 \qquad (1.23. a)
$$
  

$$
\nabla^2 \vec{H} + \omega^2 \mu \epsilon \vec{H} = 0 \qquad (1.23. b)
$$

E para o campo elétrico :

$$
\nabla^2 \vec{E} - \nabla (\frac{\rho}{\varepsilon}) + \omega^2 \mu \varepsilon \vec{E} - j \sigma \mu \omega \vec{E} = 0 \qquad (1.24. a)
$$

$$
\nabla^2 \vec{E} + \omega^2 \mu \varepsilon \vec{E} = 0 \qquad (1.24. b)
$$

Após terem sido desenvolvidas as equações das ondas eletromagnéticas na sua forma mais geral, analisar-se-á o problema ligado às ondas planas que são os casos mais simples de propagação que se pode considerar.

#### 1.4 - Ondas Planas

Através das equações de propagação anteriormente definidas, conclui-se que existem regiões no espaço que apresentam os mesmos valores de campo e fase e aproximadamente a mesma distância da fonte de excitação. A estas regiões chama-se frente de onda, e como mostra a figura 1.1, tem a fonna esférica em tomo da fonte pontual.

Quando estas frentes de onda estão a uma certa distância da fonte de sinal, a sua fonna pode ser considerada como um plano e não mais como um segmento de esfera uma vez que a sua curvatura é praticamente nula. Isto significa que os campos elétrico e magnético podem ser considerados uniformes a um instante de tempo específico. Esta consideração resulta numa grande simpliñcação das equações diferenciais.

Define-se onda plana como sendo uma frente de onda onde os campos são uniformes e a propagação se dá numa direção constante e definida [3].

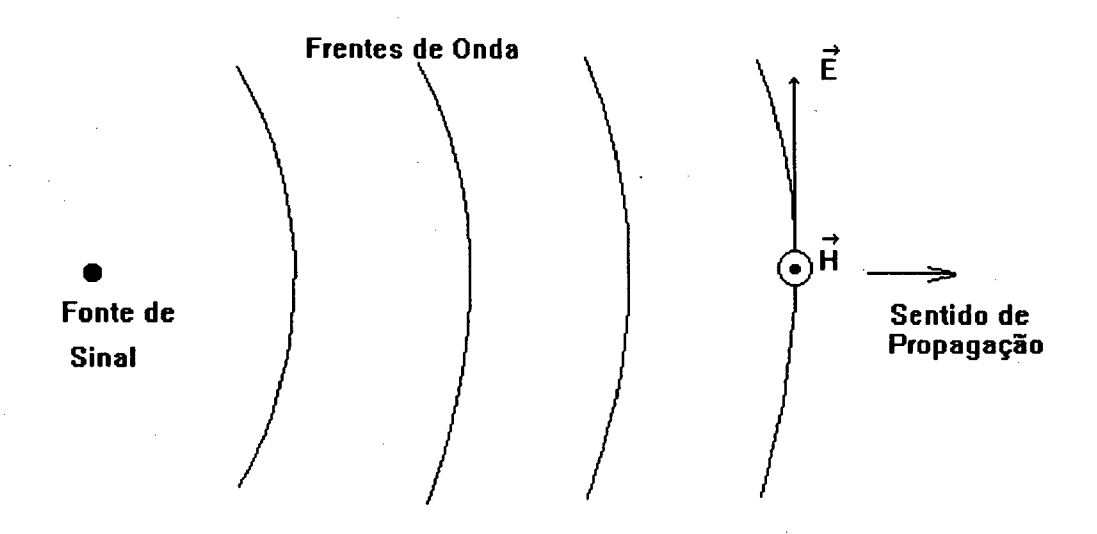

Figura 1.1 - Onda Plana

A figura acima mostra que os campos elétrico e magnético são perpendiculares em relação ao sentido de propagação, ou seja, eles não têm componentes nesta direção, caracterizando o que passa-se a chamar de onda TEM - "Transversal Electromagnetic".

Existem ainda outras formas de propagação de ondas que serão abordadas posteriormente em momento oportuno.

Para que se consiga analisar com mais profundidade e clareza algumas fonnas de propagação de ondas planas, é necessário que se defina alguns parâmetros que serão úteis a esse entendimento. A defmição destas grandezas dar-se-á de forma sucinta apenas com o objetivo de referenciar um estudo posterior.

#### <u>1.4.1 - Constante de Propagação</u>

A constante de propagação é um tenno que vem a definir de que forma uma onda eletromagnética se desenvolve em um meio qualquer. Ela possui dois parâmetros. A constante de atenuação que indica a perda de energia desta onda e a constante de fase que indica a defasagem da onda ao longo da distância percorrida. Estas constantes dependem do meio de acordo com suas características elétricas e magnéticas e podem variar com a freqüência.

A constante de propagação é definida como :

$$
\gamma = \alpha + j\beta \qquad (1.25)
$$

Onde :  $\gamma$  é a constante de propagação;  $\alpha$  é a constante de atenuação;  $\beta$  é a constante de fase.

\_ Sabendo que haverá constantes diferentes para cada meio, toma-se importante uma definição da velocidade destas ondas nos materiais.

#### 1.4.2 - Velocidade de Fase

É a velocidade de propagação da fase de uma frente de onda, ou seja é a velocidade com que um plano de fase constante se desenvolve a partir da fonte de sinal, e é calculada por [4]:

$$
v = \frac{1}{\sqrt{\mu \varepsilon}} \qquad (1.26)
$$

Onde  $v$  é a velocidade de fase  $(m/s)$ 

Para o espaço livre a velocidade de fase coincide com a velocidade da luz no vácuo (c)

$$
c \cong 3.10^8 \, m/s
$$

Após ter-se definido que uma onda se propagando com uma certa velocidade pode possuir uma atenuação, é conveniente que se determine qual a distância que esta onda consegue se propagar sem sofrer uma atenuação exagerada.

#### <u> 1.4.5 - Profundidade de Penetração [4]</u>

A profundidade de penetração é definida como a distância em metros para <sup>o</sup> qual o campo elétrico cai para 36,78 % do seu valor máximo considerado na superfície de um meio qualquer, ou seja :

$$
\delta = \frac{1}{\sqrt{f \pi \mu \sigma}} \qquad (1.27)
$$

Onde :  $\delta$  é a profundidade de penetração (m);  $f$  é a frequência de variação do campo (Hz).

Pelo que se pode observar não há sentido em se calcular profundidade de penetração em meios sem perdas, pois esta seria infinita. Este cálculo será propício, no presente estudo, para incidência em materiais com características condutoras. A figura 1.2 mostra um esboço da profundidade de penetração onde uma onda eletromagnética se propaga em um meio sem perdas (ar) e incide numa superficie condutora.

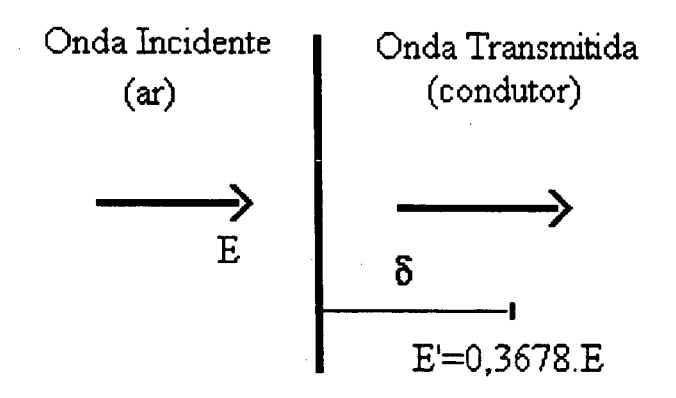

\_ Figura 1.2 - Profundidade de Penetração (Ô)

Uma vez definidos estes parâmetros, e sabendo que existem diferenças no que tange à propagação para os vários meios, serão realizadas análises de propagação de ondas planas para duas categorias de materiais : os materiais sem perdas e os que apresentam alguma perda.

Dentro da categoria dos que apresentam perdas pode-se destacar os condutores e os materiais de baixas perdas, ambos de interesse prático neste trabalho.

#### 1.4.4 - Equações para Ondas Planas em Meios sem Perdas

Além de considerar que a onda eletromagnética é do tipo TEM, ou seja, os campos elétrico e magnético se desenvolvem perpendicularmente em relação à direção de propagação que passará a ser chamada de direção 'z', supõe-se que o campo elétrico só tem componentes em uma das direções do eixo cartesiano (direção 'x'), que o campo magnético também tem componentes apenas numa direção ( a direção 'y') e que existe variação dos campos elétrico e magnético somente na direção de propagação 'z'. Esta última consideração implica em que apenas a derivada parcial do campo elétrico em relação à direção 'z' seja diferente de zero.

A equação homogênea para o campo elétrico (1.24.b) é o ponto de partida deste estudo.

$$
\nabla^2 \vec{E} + \varpi^2 \mu \varepsilon \vec{E} = 0
$$
  
\n
$$
Ey = Ez = 0
$$
  
\n
$$
\frac{\partial \vec{E}}{\partial x} = \frac{\partial \vec{E}}{\partial y} = 0
$$
  
\n
$$
\frac{d^2 Ex}{dz^2} + \varpi^2 \mu \varepsilon Ex = 0
$$
 (1.28)

A solução desta equação diferencial, considerando variação senoidal dos campos e que há propagação nos dois sentidos, fica [3]:

$$
Ex(z) = Em^{+}e^{-jkz} + Em^{-}e^{+jkz}
$$

 $Ex (z, t) = Em^{+} \cos(\omega t - kz + \phi^{+}) + Em^{-} \cos(\omega t + kz + \phi^{-})$  $(1.29)$ 

Onde :  $Em<sup>+</sup>$  e  $Em<sup>-</sup>$  são definidas pelas condições de contorno e representam os valores máximos de campo nos sentidos positivo e negativo da direção de propagação;

 $k = \varpi \sqrt{\mu \varepsilon}$  é chamado de número de onda;

 $\phi$  representa a fase do campo no instante  $t = 0$ .

Se o interesse da análise for apenas no sentido positivo da direção de propagação, tem-se :

$$
Ex(z, t) = Em^{+} \cos(\omega t - kz + \phi^{+})
$$
 (1.30)

Para o campo magnético inicia-se pela equação (1.1.c):

$$
\nabla \mathbf{x} \vec{E} = -\frac{\partial \vec{B}}{\partial t} = -j \varpi \vec{B} = -j \varpi \mu \vec{H}
$$

$$
\frac{\partial E \mathbf{x}}{\partial z} = -j \varpi \mu H y \qquad (1.31)
$$

Como não existem componentes de campo magnético nas direções 'x' e 'z', e sua variação se dá apenas na direção de propagação, tem-se :

$$
Hx = Hz = 0
$$

$$
\frac{\partial \vec{H}}{\partial x} = \frac{\partial \vec{H}}{\partial y} = 0
$$

A solução será então:

$$
Hy(z, t) = \frac{k}{\mu \omega} Ex(z, t)
$$
  
\n
$$
Hy(z, t) = \frac{\omega \sqrt{\mu \epsilon}}{\mu \omega} Ex(z, t) = \frac{\sqrt{\mu \epsilon}}{\mu} Ex(z, t)
$$
  
\n
$$
Hy(z, t) = \sqrt{\frac{\epsilon}{\mu}} Ex(z, t)
$$
\n(1.32)

O termo  $\sqrt{\frac{\epsilon}{\mu}}$  representa o inverso da impedância intrínseca do meio de

propagação na forma :

$$
\eta = \sqrt{\frac{\mu}{\varepsilon}} \qquad (1.33)
$$

Onde  $\eta$  é a impedância intrínseca do meio em questão

Estas equações desenvolvidas são válidas apenas para ondas planas se propagando no espaço livre ou em meios sem perdas, no modo TEM e geradas por osciladores senoidais. Porém, para que se possa empreender um estudo que seja mais abrangente com relação aos sistemas de propagação apresentados, uma outra categoria deve ser analisada.

#### 1.4.5 - Propagação de Ondas Planas em Materiais

Para que se possa fazer uma análise mais completa da propagação de ondas planas, inicialmente será feita uma abordagem genérica dos materiais que apresentam perdas, considerando que sua pennissividade pode, em alguns casos, ser complexa. Após isso, será especificada a análise a dois tipos especiais de materiais com perdas 1 os condutores e os materiais de baixas perdas.

#### 1.4.5.1 - Meios Dielétricos com Perdas

Um aspecto que deve ser abordado é sobre a pennissividade complexa existente nos materiais com perdas. Ela pode ser encontrada apenas em situações especiais como no caso de teste de novos materiais ou quando a propagação se dá no interior de guias de onda em que há vapor d'água ou sujeira dentro da sua estrutura. Este efeito não é desejado e pode ocorrer por uma falha da vedação do guia.

Pode-se ter materiais com permeabilidade complexa, porém estes não serão analisados neste trabalho.

A permissividade é definida por [1]:

$$
\varepsilon = \varepsilon' - j\varepsilon'' \quad (1.34)
$$

Onde :

 $\mathcal{E}'$  é a parte real;  $\varepsilon$ "=  $\frac{\sigma}{\sqrt{2}}$  (1.35) corresponde à parte imaginária.  $\omega$ 

A equação (1.24.b) deve ficar :

$$
\nabla^2 \vec{E} + \varpi^2 \mu (\varepsilon - j \frac{\sigma}{\varpi}) \vec{E} = 0 \qquad (1.36)
$$

Portanto sua solução para o sentido positivo de propagação será :

$$
Ex(z) = Em^{+}e^{-\gamma z} = Em^{+}e^{-\alpha z}e^{-j\beta z} \qquad (1.37)
$$

Onde :  $\gamma = \alpha + j\beta$  corresponde à constante de propagação da onda;  $\alpha$  é a constante de atenuação;

#### B é a constante de fase.

Para este meio, define-se a constante de propagação através da equação :

$$
\gamma = j\,\varpi\sqrt{\mu\varepsilon}\sqrt{1 - j\,\frac{\sigma}{\varpi\varepsilon}}\qquad(1.38)
$$

A impedância intrínseca fica :

$$
\eta = j \frac{\omega \mu}{\gamma} \qquad (1.39)
$$

Estas equações indicam que a onda tem um decaimento na sua amplitude no sentido de propagação (z).

Os dielétricos de baixas perdas apresentam uma característica especial em relação aos outros materiais. Esta diferença reside no fato de que, na prática, sua permissividade não possui a parte imaginária significativa, o que irá proporcionar algumas modificações nas equações de propagação

#### 1.4.5.2 - Meios Dielétricos de Baixas Perdas

São os meios que apresentam a parte real da permissividade complexa muito maior do que a sua parte imaginária :

$$
\begin{aligned}\n\varepsilon' \rangle \rangle \varepsilon'' \\
e \\
\overline{\omega} \varepsilon \rangle \rangle \sigma \qquad (1.40)\n\end{aligned}
$$

A constante de propagação pode ser escrita como :

$$
\gamma = \alpha + j\beta \approx j\omega \left(1 - j\frac{\sigma}{2\,\omega\varepsilon}\right) \sqrt{\mu\varepsilon} \qquad (1.41)
$$

Onde:

$$
\alpha \cong \frac{\sigma}{2} \sqrt{\frac{\mu}{\varepsilon}} \qquad (1.42)
$$

$$
\beta \cong \varpi \sqrt{\mu \varepsilon} \qquad (1.43)
$$

A impedância intrínseca é :

$$
\eta = \sqrt{\frac{\mu}{\epsilon}} \left( 1 + j \frac{\sigma}{2 \pi \epsilon} \right) \qquad (1.44)
$$

Além dos materiais de baixas perdas, outros materiais que merecem destaque são os condutores, que possuem a caracteristica inversa aos materiais de baixas perdas, ou seja, os condutores apresentam na prática uma permissividade quase totalmente imaginária.

#### <u>1.4.5.3 - Meios Condutores</u>

Os condutores apresentam a parte imaginária da permissividade complexa muito maior do que sua parte real :

$$
\begin{aligned}\n\varepsilon^{"}\rangle\rangle\varepsilon^{'}\\
e\\
\sigma\rangle\rangle\n\overline{\omega}\varepsilon\n\end{aligned} \qquad(1.45)
$$

A constante de propagação fica :

$$
\gamma \cong j\,\varpi\sqrt{\mu\varepsilon}\sqrt{-j\,\frac{\sigma}{\varpi\varepsilon}} = (1+j)\sqrt{\frac{\varpi\mu\sigma}{2}}\qquad(1.46)
$$

Onde:

$$
\alpha = \beta = \sqrt{\frac{\omega \mu \sigma}{2}} = \frac{1}{\delta} \qquad (1.47)
$$

A impedância intrínseca para os condutores é :

$$
\eta = (1+j)\frac{1}{\sigma\delta} \qquad (1.48)
$$

17

As equações desenvolvidas até este momento levarn em consideração que os campos elétrico e magnético possuem componentes em apenas uma direção (ítens 1.4.4 e 1.4.5), porém precisa-se considerar que na maioria dos casos estes campos irão apresentar componentes em várias direções. Dependendo da forma de como os campos se apresentam, as equações devem acompanhar estas variações e representar o seu comportamento.

Com o objetivo de generalizar um pouco mais o estudo ora realizado, faz-se necessário que as equações de propagação levem em conta a possibilidade de variação dos campos em outras direções. A polarização de ondas planas é um estudo necessário para que se possa considerar que os campos têm componentes em várias direções.

#### 1.5 - Polarização de Ondas Planas

Uma onda eletromagnética TEM (definida no item 1.4) não pode ter as componentes dos campos elétrico e magnético na direção de propagação 'z', porém estes campos podem, para um determinado valor de z, ter componentes em 'x' e em 'y' variáveis em relação ao tempo.

O que se vai fazer nesta etapa é classificar três formas de propagação de carnpos elétricos, ou seja, a análise irá se restringir apenas ao campo elétrico, pois todas as conclusões que forem tiradas serão estendidas para o carnpo magnético urna vez que suas características se encontram associadas pela impedância intrínseca.

Assim, a equação que pode representar a variação do campo elétrico em duas direções é

$$
\vec{E}(z,t) = Ex(z,t) + Ey(z,t) \quad (1.49)
$$

Ou:

$$
\vec{E}(z,t) = Em_x^+ \cos(\omega t - kz + \phi_x) \vec{i} + Em_y^+ \cos(\omega t - kz + \phi_y) \vec{j}
$$
 (1.50)

Se  $Em_x^+$  for diferente de  $Em_y^+$  o vetor campo elétrico descreve uma elipse variando com o tempo, para um dado valor de z, como mostra a figura 1.3. Chama-se este caso de polarização elíptica do carnpo elétrico.

Se de outra forma  $Em_x^+$  for igual a  $Em_y^+$ , o vetor campo elétrico descreve um círculo e agora diz-se que há urna polarização circular do campo elétrico.

No caso especial a que se refere nos ítens 1.4.4 e 1.4.5, Ez e Ey são iguais a zero. Apenas Ex é diferente de zero resultando na equação (l.30). Neste caso o vetor campo elétrico descreve uma reta e a polarização é chamada "linear", de acordo com a figura 1.4

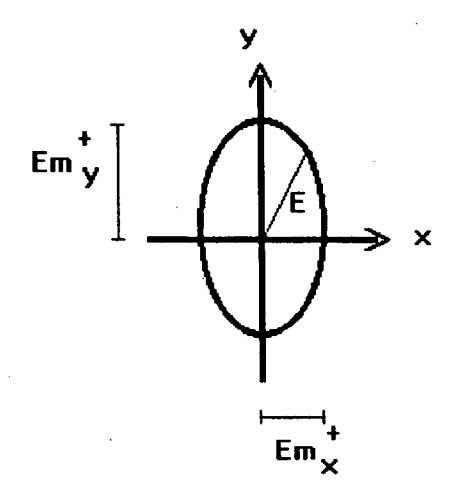

Figura 1.3 - Polarização Elíptica. do Campo Elétrico

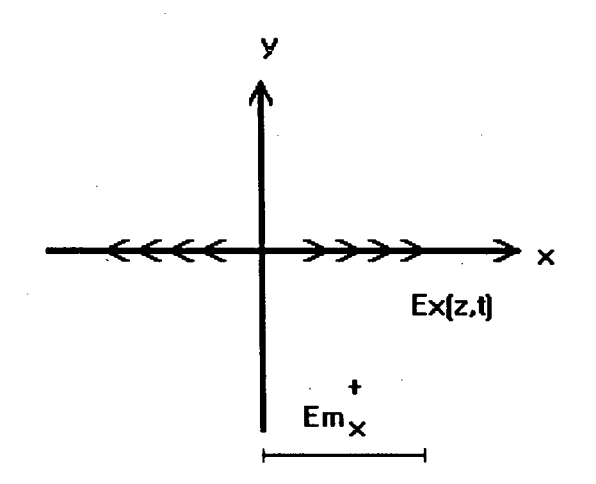

1.4 - Polarização Linear do Campo Elétrico

A equação do campo elétrico para a polarização linear fica :

$$
Ex(z, t) = Em_x^+ \cos(\omega t - kz + \phi_x^+) \qquad (1.51)
$$

O campo magnético por sua vez determina a polarização magnética que também pode ser elíptica, circular ou linear. Evidentemente se a polarização elétrica é linear, a polarização magnética também o será devido à relação entre elas através da impedância intrínseca [l].

A polarização linear possui dois casos particulares que são : Polarização Paralela e Polarização Perpendicular [5].

Estas formas de se polarizar uma onda indicam qual campo se encontra na direção 'x' e qual se encontra na direção 'y', uma vez que a polarização linear só garante que cada campo tem componente em apenas uma direção, mas não especifica qual delas.

#### <u> 1.5.1 - Polarização Linear Paralela</u>

A polarização linear horizontal ou paralela é o caso específico em que <sup>o</sup> campo elétrico tem apenas componente horizontal ou paralela à uma superficie de referência, como é ilustrado na figura l.5.a :

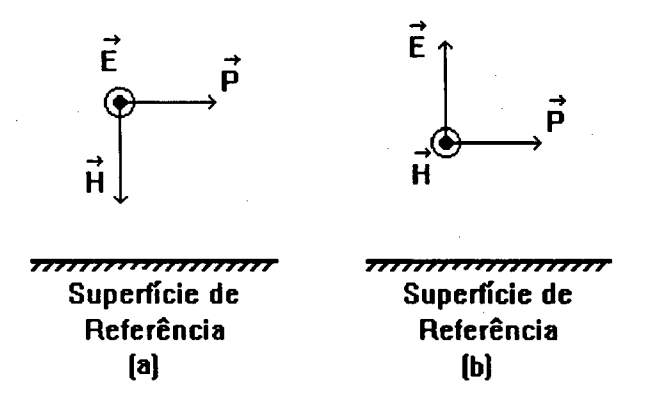

Figura 1.5 - (a) Polarização Horizontal , (b) Polarização Vertical (b)

 $\overline{P}$  é o vetor de Poynting que indica o sentido do fluxo de energia e é definido por [4] :

$$
\vec{P} = \vec{E} \times \vec{H} \qquad (1.52)
$$

#### 1.5.2 - Polarização Linear Perpendicular

Acontece quando o campo elétrico possui componentes somente na direção perpendicular à superñcie de referência, como ilustra a figura l.5.b .

O próximo passo na análise de propagação é considerar que uma onda eletromagnética devidamente polarizada e se propagando em um meio cujas equações já são conhecidas (meio 1), incide sobre uma superficie que separa o meio anterior de um outro com caracteristicas diferentes (meio 2), porém também conhecidas.

O que se vai observar é a decomposição da onda incidente em onda refletida de volta para o meio 1 e transmitida para o meio 2.

#### 1.6 - Reflexão de Ondas Planas

Quando ocorre uma incidência de onda plana sobre uma superfície de separação entre dois meios, deve ser observada urna decomposição da onda incidente em onda refletida e onda transmitida. Desta forma, será necessário identificar quais as proporções em que isto ocorre, ou seja, quanto da onda incidente será refletida <sup>e</sup> quanto dela será transmitida. Assim, serão definidos os coeficientes de reflexão e transmissão que têm como função exprimir numericamente estas quantidades.

Serão abordados também neste item, alguns fenômenos ligados à reflexão, refração e transmissão de ondas eletromagnéticas planas e que servirão de referência para um estudo sobre guias de onda a ser realizado em ítens subseqüentes.

De uma forma geral, a incidência sobre uma superficie pode ocorrer de duas maneiras: a incidência normal à superfície de separação entre os meios e a incidência oblíqua a esta superñcie.

Nestes dois casos pode-se observar que o campo resultante do meio onde ocorre ai incidência (meio 1) será composto pela onda incidente somada com a onda refletida e o campo resultante do meio de transmissão (meio 2) será composto apenas pela onda transmitida [5].

A maioria das equações desenvolvidas até agora, leva em conta que os campos elétrico e magnético só possuem, cada um deles, componente em uma direção, ou seja, é considerada uma polarização linear. Isto ocorre como uma forma de simplificar as equações. O estudo a ser realizado a partir deste item, continua considerando a polarização linear nas suas duas variações : a linear perpendicular ou a linear paralela em relação a uma superficie de referência.

t A' superficie de referência que será considerada é a superficie de separação entre os dois meios.

Inicialmente será analisada a incidência normal e logo após a incidência oblíqua que irá proporcionar um embasamento para um estudo de linhas de transmissão a ser realizado ainda neste capítulo. \_

#### 1.6.1 - Incidência Normal

Dada uma superfície de separação que divide o meio 1 e meio 2, e uma onda' eletromagnética que incide sobre ela, observa-se que se distinguem três tipos de ondas : onda incidente, onda refletida e onda refratada ou transmitida; de acordo com a figura 1.6 .A direção de propagação considerada é a direção "y".

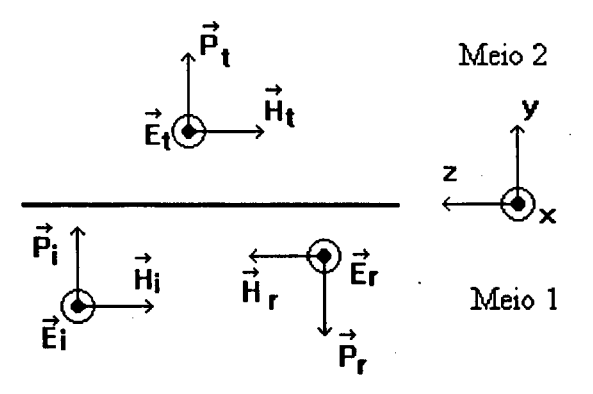

Figura 1.6 - Incidência Normal à Superficie de Separação

A onda incidente se propaga pelo meio 1 e encontrando a superficie de separação entre os dois meios se divide em duas : a onda transmitida que atravessa esta fronteira e se propaga através do meio 2 e a onda refletida, que retoma ao meio 1 se propagando no sentido contrário ao da onda incidente.

Dependendo das características dos meios 1 e 2, as proporções entre os dois tipos de onda gerados a partir da incidente podem variar.

Para poder avaliar essas questões, defme-se os coeficientes de reflexão  $(\Gamma)$  e o coeficiente de transmissão  $(T)$  considerando que os componentes tangenciais dos campos elétrico e magnético se igualarn nos dois lados da fronteira. A partir desta consideração e das definições de  $(\Gamma)$  e  $(\Gamma)$ , chega-se às equações para o cálculo dos coeficientes:

$$
\Gamma = \frac{\eta_2 - \eta_1}{\eta_1 + \eta_2} \tag{1.53}
$$

Na fronteira tem-se que a soma dos campos incidente e refletido é igual ao campo transmitido:

$$
\vec{E}_i + \vec{E}_r = \vec{E}_t \qquad (1.54)
$$

Assim:

$$
T = 1 + \Gamma \qquad (1.55)
$$

E então o coeficiente de transmissão será :

$$
T = \frac{2\eta_2}{\eta_1 + \eta_2} \qquad (1.56)
$$

Considerando o meio 1 como sendo o ar, o meio 2 um condutor e utilizando a equação (1.48), tem-se :

$$
\Gamma = \frac{(1+j)\frac{1}{\sigma_2 \delta_2} - \eta_0}{(1+j)\frac{1}{\sigma_2 \delta_2} + \eta_0}
$$
 (1.57)

$$
T = \frac{2(1+j)\frac{1}{\sigma_2 \delta_2}}{(1+j)\frac{1}{\sigma_2 \delta_2} + \eta_0}
$$
 (1.58)

Onde :  $\eta_0$  é a impedância intrínseca do ar e vale 377  $\Omega$ ;

 $\sigma_2$  é a condutividade do meio 2;

 $\delta_2$  é a profundidade de penetração do meio 2.

Por outro lado, se o meio 2 for um dielétrico sem perdas, será usada a definição de impedância intrínseca dada pela equação (1.33) e os coeficientes ficarão :

$$
\Gamma = \frac{\sqrt{\frac{\mu_{r2}}{\epsilon_{r2}} - 1}}{\sqrt{\frac{\mu_{r2}}{\epsilon_{r2}} + 1}}
$$
 (1.59)  

$$
T = \frac{2\sqrt{\frac{\mu_{r2}}{\epsilon_{r2}}}}{\sqrt{\frac{\mu_{r2}}{\epsilon_{r2}} + 1}}
$$
 (1.60)

Onde  $\mu_{r2}$  e  $\varepsilon_{r2}$  são respectivamente a permeabilidade magnética relativa e a permissividade elétrica relativa ambas do meio 2.

Neste caso, a equação do campo elétrico para a onda incidente terá a forma desenvolvida no item 1.4.4 que define a propagação de ondas planas em meios sem perdas. Já para as ondas refletida e transmitida deve-se aplicar os coeficientes correspondentes :

$$
\vec{E}i\left(y\right) = E i_1 e^{-j\beta l y} \quad \vec{i} \tag{1.61.a}
$$

$$
\vec{Er}(y) = Er_1e^{+j\beta iy} \quad \vec{i} = \Gamma E i_1e^{+j\beta iy} \quad \vec{i} \qquad (1.61.b)
$$

$$
\vec{Et}(y) = Et_2 e^{-j\beta 2y} \quad \vec{i} = TEi_1 e^{-j\beta 2y} \quad \vec{i} \qquad (1.61.c)
$$

O campo magnético, nestas mesmas condições, fica :

$$
\vec{Hi}(y) = -Hi_1 e^{-j\beta 1y} \quad \vec{k} = -\frac{E i_1}{\eta_1} e^{-j\beta 1y} \quad \vec{k}
$$
 (1.62.a)  

$$
\vec{H}r(y) = \Gamma \frac{E i_1}{\eta_1} e^{+j\beta 1y} \quad \vec{k}
$$
 (1.62.b)  

$$
\vec{H}t(y) = -\Gamma \frac{E i_1}{\eta_2} e^{-j\beta 2y} \quad \vec{k}
$$
 (1.62.c)

Os campos elétrico e magnético no meio 2 serão iguais aos campos transmitidos, porém os campos resultantes no meio 1 serão calculados através da soma das parcelas incidente e refletida.

$$
\vec{E}_2(y) = \vec{E}t(y) \qquad (1.63)
$$
  

$$
\vec{H}_2(y) = \vec{H}t(y) = \frac{\vec{E}t(y)}{\eta_2} \qquad (1.64)
$$
  

$$
_1(y) = \vec{E}i(y) + \vec{E}r(y) = (Ei_1e^{-j\beta 1y} + \Gamma Ei_1e^{+j\beta 1y}) \vec{i} \qquad (1.65)
$$

 $\vec{E}$ 

$$
\vec{H}_1(y) = \vec{H}i(y) + \vec{H}r(y) = \left(-\frac{E_i}{\eta_1}e^{-j\beta y} + \Gamma \frac{E_i}{\eta_1}e^{+j\beta y}\right) \vec{k} \qquad (1.66)
$$

Utilizando algumas relações trigonométricas e a expressão  $1+\Gamma = T$ , tem-se:

$$
e^{-j\beta 1y} + \Gamma e^{+j\beta 1y} = \Gamma e^{-j\beta 1y} + j 2\Gamma \operatorname{sen} \beta_1 y \qquad (1.67. a)
$$

$$
-e^{-j\beta 1y} + \Gamma e^{+j\beta 1y} = -\Gamma e^{-j\beta 1y} + 2\Gamma \cos \beta_1 y \qquad (1.67.b)
$$

Assim os campos no meio 1 podem ser escritos na forma :

$$
\vec{E}_1(y) = E i_1 (T e^{-j\beta I y} + j 2 \Gamma \operatorname{sen} \beta_1 y) \vec{i} \quad (1.68)
$$

$$
\vec{H}_1(y) = \frac{E i_1}{\eta_1} (-\text{Tr}^{-j\beta y} + 2\Gamma \cos \beta_1 y) \quad \vec{k} \qquad (1.68)
$$

Pode-se notar que as equações de campos (1.68) e (1.69) apresentam dois termos : o primeiro refere-se ao componente de propagação e o segundo refere-se às componentes de onda estacionária [3].

Observa-se ainda que as impedâncias intrínsecas que determinam os coeficientes de reflexão e transmissão podem ter valores complexos, o que leva estes coeficientes a serem números complexos também.

Considerou-se, no caso da incidência normal que a polarização foi linear paralela à superfície de separação entre os meios que é a superfície de referência.

A partir de agora vai-se analisar os casos de incidência oblíqua para que se observe as modificações que ocorrem nas equações e consequentemente nos efeitos da reflexão e transmissão. A polarização considerada ainda será a linear paralela ao plano de incidência anteriormente definido.

25

#### 1.6.2 - Incidência Oblíqua

Considerando agora que a onda plana linearmente polarizada deva incidir sobre a superfície de separação, como mostrado na figura 1.7, define-se os ângulos de incidência, reflexão e refração ou transmissão.

Angulo de incidência ( $\theta$ *i*) é o ângulo que o vetor de Poynting da onda incidente faz com a normal da superfície de separação.

Ângulo de reflexão  $(\theta r)$  é o ângulo formado entre o vetor de Poynting da onda refletida e a normal da superfície de separação

Ângulo de refração ( $\theta$ t) ou transmissão é aquele formado entre o vetor de Poynting da onda transmitida e a normal da superfície de separação [4].

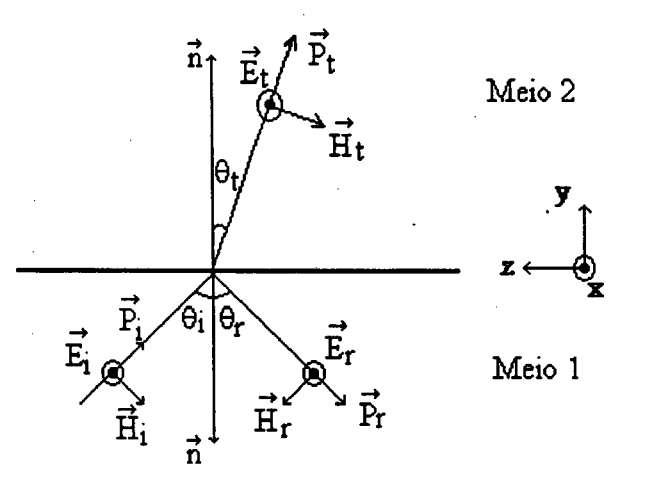

Figura 1.7 - Incidência Oblíqua à Superfície de Separação

As equações (1.53) até (1.60) que dizem respeito aos coeficientes de reflexão e transmissão continuam valendo nesta modalidade de incidência e portanto as equações para os campos elétrico e magnético ficam :

Para os campos incidentes :

$$
\vec{E}i(y, z) = Ei_1 e^{-j\beta l(y \cos\theta i - z \sin\theta i)} \vec{i}
$$
 (1.70.a)

$$
\vec{Hi}\left(y,z\right) = \frac{E i_1}{\eta_1} \left(-\text{sen}\,\theta i \, \vec{j} - \text{cos}\,\theta i \, \vec{k}\right) e^{-j\beta l\left(y\cos\theta i - z\sin\theta i\right)} \, \vec{k} \tag{1.71.a}
$$

Para os campos refletidos

$$
\vec{Er}(y,z) = \Gamma E i_1 e^{-j\beta l(-y\cos\theta r - z\sin\theta r)} \vec{i}
$$
 (1.70.b)

$$
\vec{H}r(y,z) = \frac{\Gamma E i_1}{\eta_1} (-\text{sen}\theta r \ \vec{j} + \text{cos}\theta r \ \vec{k}) e^{-j\beta 1(-y\cos\theta r - z\sin\theta r)} \ \vec{k} \tag{1.71.b}
$$

E para os campos transmitidos :

$$
\vec{Et}(y,z) = TEi_1e^{-j\beta 2(+y\cos\theta t - z\sin\theta t)} \vec{i}
$$
 (1.70.c)

$$
\vec{H}t(y,z) = \frac{\text{TE}i_1}{\eta_2}(-\text{sen}\,\theta t \, \vec{j} - \text{cos}\,\theta t \, \vec{k})e^{-j\beta 2(+y\cos\theta t - z\,\text{sen}\,\theta t)} \, \vec{k} \qquad (1.71.c)
$$

A figura 1.7 e as equações (l.70) e (l.71) foram obtidas considerando <sup>a</sup> polarização linear paralela, onde o campo elétrico é paralelo a uma superfície de referência que neste caso foi considerada também a superficie de separação entre os dois meios..

Observando a figura 1.8, pode-se ver que o termo que multiplica o campo magnético e que possui componentes nas direções 'z' e 'y', foi obtido a partir da decomposição do vetor campo magnético.

O termo que multiplica  $j\beta_1$  ou  $j\beta_2$  na exponencial foi obtido através da decomposição do vetor de Poynting e nos dois casos foram consideradas as orientações dos vetores.

$$
\hat{E} \propto \hat{p} / \theta
$$

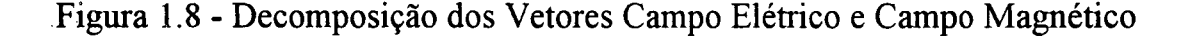

Se for necessária a análise da incidência oblíqua de ondas planas com polarização linear paralela ou horizontal, deve-se inverter as posições dos campos elétrico e magnético e então realizar a montagem das equações.

As condições de contomo a serem observadas são as seguintes:

As componentes tangenciais dos campos elétrico e magnético para  $z=0$ , tanto no meio l como no meio 2 são iguais.

Da mesma forma que a incidência normal, o campo resultante no meio <sup>l</sup> será obtido através da soma vetorial das componentes da onda incidente com as componentes da onda refletida. Devido a este fato, a componente de campo resultante na direção 'y' é estacionária e a componente de campo resultante na direção 'z' se propaga.

A análise feita para a incidência oblíqua é genérica, ou seja, não há especificação de que tipo de materiais estão envolvidos.

O que vai se fazer na seqüência é admitir que uma onda venha se propagando por um meio sem perdas (ar) e incida sobre uma superfície condutora. Esta forma de incidência irá apresentar caracteristicas próprias de reflexão e transmissão que podem perfeitamente ser usadas para que se consiga conduzir ou guiar uma onda dentro de urna estrutura idealizada para tal.

Para que se possa fazer uma análise didática da propagação de ondas guiadas, ou seja, ondas que se propagam confinadas dentro de urna estrutura qualquer, será feita a análise de uma linha de transmissão imaginária. Linha de transmissão pode ser qualquer estrutura que tenha como finalidade conduzir ou guiar qualquer quantidade de energia ou informação [5].

Esta linha de transmissão imaginária é chamada "Linha de Transmissão Paralela Plana, que na verdade não pode ser construída na prática, pois apresenta duas dimensões infinitas. Ela será estudada porque suas características de propagação se parecem com os guias de onda que serão apresentados posteriormente. Os guias de onda são estruturas muito usadas na prática para transmissão de ondas eletromagnéticas e portanto justifica seu estudo.
Quando o meio 2 é um condutor e o meio 1 é o ar, as características são :

$$
\sigma_1 \cong 0
$$
  

$$
e
$$
  

$$
\sigma_2 \cong \infty
$$

E pelas equações  $(1.57)$  e  $(1.58)$ :

 $\Gamma=-1$  $T=0$ 

Isto significa que tem-se apenas onda incidente e refletida. A onda transmitida será igual a zero. Para que isso ocorra os ângulos de incidência e de reflexão devem ser iguais.

Esta conclusão pode ser confirmada através da profundidade de penetração dos condutores que é mínima, ou seja, quase não há perdas de energia por absorção no material condutor do meio 2. Praticamente toda onda incidente se toma refletida. **The contract of the contract of the contract of the contract of the contract of the contract of the contract of the contract of the contract of the contract of the contract of the contract of the contract of th** 

Este efeito é desejável em alguns casos como o de propagação guiada dentro de estruturas desenvolvidas para este fim [14].

Depois das conclusões que se pôde tirar sobre a incidência em meios condutores, estas características relacionadas serão usadas para formar um sistema padrão de transmissão de ondas eletromagnéticas que na prática é inviável mas apresenta semelhanças com os sistemas usados atualmente.

# 1.6.2.2 - Linha de Transmissão Paralela Plana

O estudo da linha de transmissão constituída por dois condutores paralelos e planos leva em conta que estes possuem comprimento e largura infinitos, porém sua espessura pode ser mínima, pois como já foi concluído a profundidade de penetração de ondas em condutores é mínima.

As conclusões obtidas no item 1.6.2.1, que se referem à incidência oblíqua de ondas eletromagnéticas em meios condutores, irão servir de base para equacionar o problema e apresentar uma solução.

Esta <sup>~</sup>linha de transmissão será estudada por ser de mais simples geometria e com isso será possível avaliar melhor seu desempenho e compreender mais facihnente os fenômenos envolvidos.

A figura 1.9 mostra a estrutura da linha de transmissão paralela e plana bem como os campos incidentes e refletidos considerando a polarização linear perpendicular.

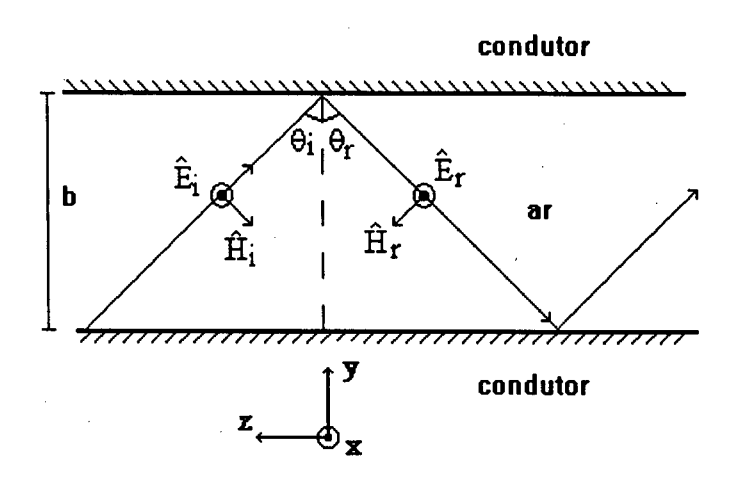

Figura 1.9 - Linha de Transmissão Paralela e Plana

ø

Pode-se perceber que a onda tende a se propagar na direção 'z', uma vez que, como foi concluído nas equações  $(1.70)$  e  $(1.71)$ , os campos têm uma componente estacionária na direção 'y' e uma componente em propagação na direção 'z'. Isto quer dizer que as componentes de campo na direção 'y' se anulam e as componentes na direção 'z' apresentam uma resultante em' propagação. Para que haja a citada anulação das componentes na direção 'y', é necessário que exista um número inteiro de meios comprimentos de onda nesta direção. A direção 'y' coincide com a normal do plano das superfícies condutoras. Em função disto, é definida a equação que determina a distância entre as placas condutoras (b) [4] :

$$
b = \frac{n\lambda_n}{2} \qquad (1.72)
$$

Onde :  $\lambda_n$  é o comprimento de onda segundo a normal do plano condutor, como mostra a figura 1.10  $n \neq$  um número inteiro qualquer

30

Esta equação indica que a distância entre as placas  $(b)$  deve ter 'n' meios comprimentos de onda exatos para que se anule os componentes em 'y', gerando a onda estacionária nesta direção.

Observando a figura 1.10, pode-se concluir que o valor da distância entre as placas (b) em relação ao comprimento de onda real ( $\lambda_0$ ) será:

$$
b = \frac{n\lambda_0}{2\operatorname{sen}\phi} \qquad (1.73)
$$

# Onde :  $\lambda_0$  é o comprimento de onda real

é o ângulo complementar ao ângulo de incidência.  $\phi$ 

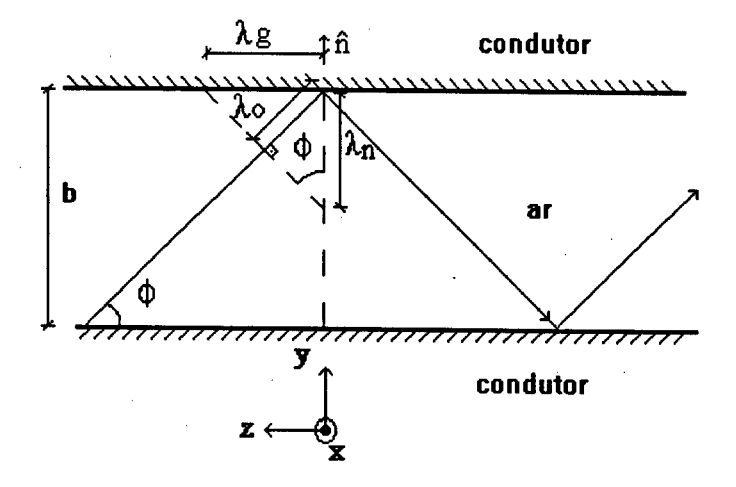

Figura 1.10 - Comprimento de Onda na Direção de Propagação e Comprimento de **Onda Real** 

A relação foi obtida a partir da observação de que :

$$
\operatorname{sen} \phi = \frac{\lambda_0}{\lambda_n} \qquad (1.74)
$$

Dentro dessa análise pode-se definir ainda o comprimento de onda na direção de propagação (figura 1.10) denotado por  $\lambda g$  e definido por :

$$
\lambda g = \frac{\lambda_o}{\cos \phi} \qquad (1.75)
$$

Não se pode deixar de levar em consideração que apesar dos condutores terem uma condutividade elevada, na prática este valor não é infinito e portanto há perdas de energia ao longo da transmissão o que irá causar uma atenuação na onda. Outro fator importante de se observar é que estas linhas possuem um valor mínimo de freqüência para que possa ocorrer a transmissão, pois existe um valor máximo de comprimento de onda que pode se estabelecer entre suas placas.

### 1.7 - Atenuação de Onda e Freqüência de Corte

<sup>~</sup>A análise realizada no item anterior possui algumas restrições a serem feitas. Se o material condutor empregado possuísse condutividade infinita, a onda se refletiria indefinidamente. Porém, como todos os materiais empregados na construção de tais linhas de transmissão possuem um valor limitado de condutividade, ou seja, proporcionam perdas na reflexão, o que ocorre é que existirá urna atenuação no valor dos campos elétrico e magnético à medida que estes se desenvolvem no interior destas linhas.

Outro fator importante é que as linhas analisadas se comportam como filtros passa-altas, ou seja, existe um comprimento de onda máximo, denotado por  $\lambda_{oc}$ , a ser observado para que se obtenha a propagação desejada. Este comprimento de onda máximo depende da distância entre as placas (b) e vai determinar a freqüência de corte, que é o valor mínimo de freqüência que a onda eletromagnética deve possuir para que ela consiga se propagar. .

O valor deste comprimento de onda máximo pode ser definido analisando a figura 1.11 :

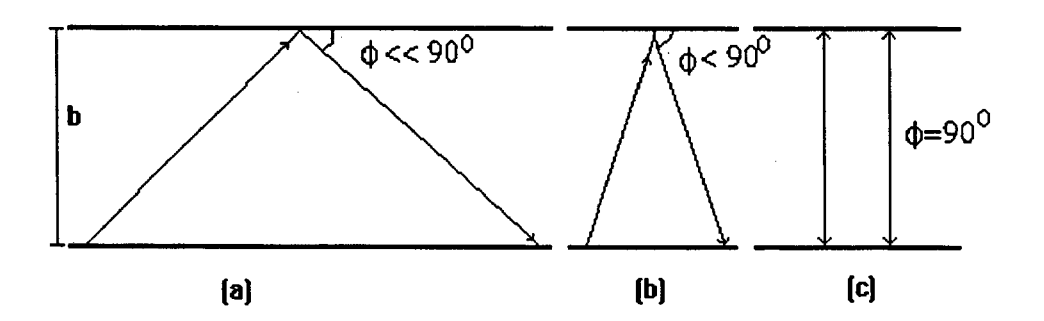

### Figura 1.11 - Comprimento de Onda de Corte

Êlbliotaca Universjifária ' g<br>Coord ufsc

Verifica-se que nas figuras 1.11 (a) e (b) existe propagação no sentido positivo, porém na figura 1.11 (c) existem apenas ondas estacionárias.

De acordo com a equação (1.73) :

$$
b = \frac{n\lambda_0}{2\operatorname{sen}\phi} \qquad (1.76)
$$

A condição limite é  $\phi = 90^{\circ}$ , então :

$$
b = \frac{n\lambda_{oc}}{2\,\text{sen}\,90^0}
$$

E assim :

$$
\lambda_{oc} = \frac{2b}{n} \qquad (1.77)
$$

O tipo de polarização empregada na análise influencia na posição relativa dos campos elétrico e magnético no interior de uma linha de transmissão. O que irá ser considerado agora é exatamente isto, as duas formas de se introduzir uma onda eletromagnética devidamente polarizada dentro de uma linha de transmissão. Esta formas são chamadas de modos de propagação.

#### 1.8 - Modos de Propagação

De acordo com o que foi definido no item anterior verificou-se que existem algumas diferenças entre a propagação de ondas eletromagnéticas ao ar livre e sua propagação dentro de estruturas montadas com o objetivo de guiá-las.

Uma das diferenças é que a velocidade de propagação dentro da estrutura <sup>é</sup>menor do que sua velocidade ao ar livre, devido ao fato de que o comprimento de onda efetivo na direção de propagação  $(\lambda g)$  ser diferente do comprimento de onda real ao ar livre  $(\lambda_0)$ . É possível entender isto da seguinte forma : se uma onda no interior de uma estrutura precisa refletir nas paredes para que haja propagação, <sup>é</sup> evidente concluir que sua velocidade na direção de propagação será menor do que se ela estiver se propagando ao ar livre, pois a distância percorrida será maior com a ocorrência das reflexões.

Além disso, dependendo da polarização empregada podem existir variações no modo dessa onda se propagar.

O que foi possível observar nestes últimos dois ítens é que a direção de propagação de uma onda guiada é diferente da direção de propagação de uma onda ao ar livre. Também pode-se perceber que sempre existirá uma componente de campo na direção de propagação se for considerada onda guiada. Desta forma, a conclusão a que se chega é que uma onda TEM não se propaga no interior da estrutura apresentada. A propagação existente admite componentes de campo na direção de propagação.

Dessa forma, serão definidos dois outros modos de propagação : o modo TE (transversal elétrico) e o modo TM (transversal magnético).

# <u>1.8.1 - Modo TE</u>

O modo TE ocorre quando o campo elétrico só tem componentes transversais em relação à direção de propagação da onda guiada, como mostra a figura 1.12 . O campo elétrico só terá componentes na direção 'x' e o campo magnético nas direções 'y' e 'z'.

Este caso corresponde ao apresentado no item 1.6.2.2 .

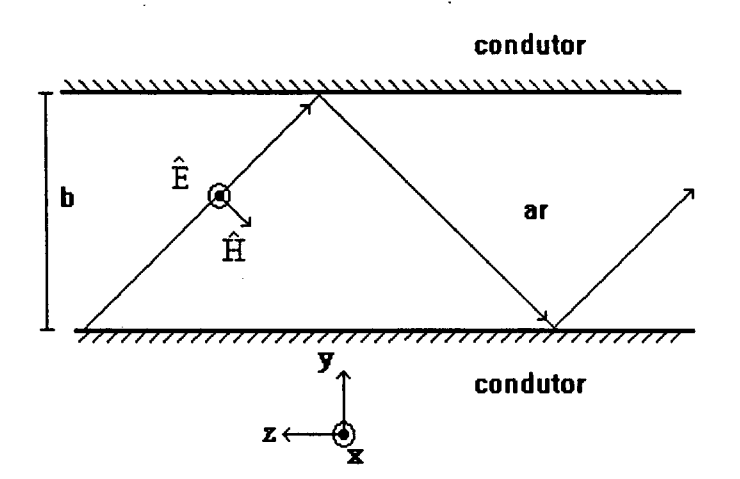

Figura 1.12 - Onda Guiada no Modo TE

#### 1.8.2 - Modo TM

Se o campo magnético for transversal à direção de propagação, serão consideradas apenas as suas componentes na direção 'x' <sup>e</sup>a isto se chama modo TM. Já o campo elétrico possuirá componentes em 'y' e em 'z', conforme figura 1.13

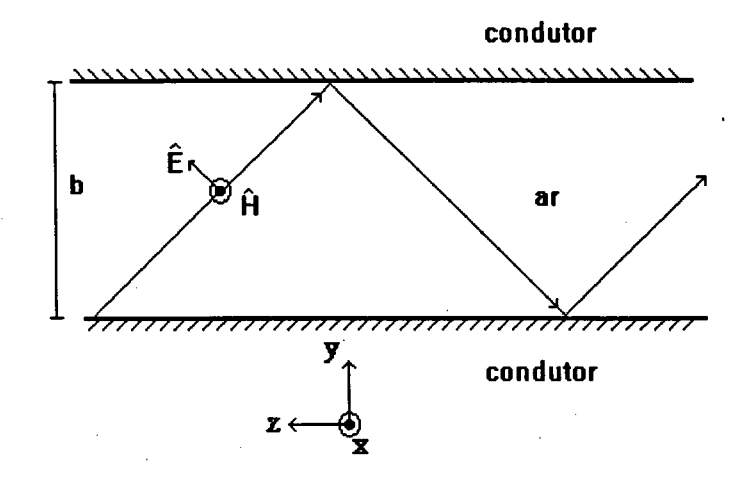

Figura 1.13 - Onda Guiada no Modo TM

Como já foi citado no item 1.6.2.2 a linha de transmissão paralela e plana não é uma estrutura que pode ser usada na prática. Ela só foi apresentada como forma simplificada de análise para concluir detenninadas questões acerca da propagação guiada de ondas. Na prática, no entanto as aplicações são inúmeras e mais complexas. Como uma próxima etapa serão apresentadas algumas situações em que a freqüência de trabalho é elevada e portanto pode-se utilizar algumas das equações e conclusões tiradas até então.

### 1.9 - Efeitos e Aplicações em Altas Freqüências

#### 1.9.1 - Introdução

Vai-se a partir de agora estimular o estudo teórico realizado até então com a apresentação de algumas aplicações e efeitos específicos para altas freqüências <sup>e</sup> que podem ser analisados com as fonnulações desenvolvidas até o presente.

Efeitos que só se percebem com a elevação da freqüência e estruturas usadas na condução e geração de ondas eletromagnéticas de alta freqüência serão abordados neste item.

Quanto aos efeitos pode-se citar o efeito pelicular e o efeito de proximidade, que se tomam mais evidentes e, às vezes, prejudiciais com o aumento da freqüência de operação.

# 1.9.2 - Efeitos em Altas Freqüências

### 1.9.2.1 - Efeito Pelicular

A profundidade de penetração de uma onda eletromagnética em um material condutor qualquer depende inversamente do valor da raiz quadrada da freqüência de trabalho deste sinal.

Assim, se temos um sinal de alta freqüência, a profundidade de penetração será pequena o que nos dá como resultado um fenômeno chamado efeito pelicular. Este efeito caracteriza-se pela circulação de corrente pela periferia dos condutores provocando maiores perdas, já que a resistência para sinais alternados nesta freqüência de funcionamento toma-se elevada. Isto se dá devido à redução da área útil dos condutores.

### <u>1.9.2.2 - Efeito de Proximidade</u>

Quando são analisados os casos de altas freqüências, não se pode deixar de observar as interferências que ocorrem devido à proximidade entre condutores, circuitos, máquinas, etc... Estas interferências acontecem devido à facilidade de propagação de ondas eletromagnéticas de alta freqüência pelo ar. Com isso, um determinado circuito que possui sinais desta natureza pode provocar interferências por indução eletromagnética de correntes parasitas ou geração de ruídos em outras estruturas que estejam fisicamente próximas. .

Para exemplificar, pode-se citar uma etapa de recepção de RF, onde, se não for usada uma blindagem eletromagnética, os sinais de alta freqüência que chegam podem ser induzidos nas trilhas da placa de circuito impresso mesmo que não exista contato elétrico e com isso prejudicar todo o funcionamento do aparelho.

### <u>1.9.3.1 - Cavidades Ressonantes</u>

É todo dispositivo constituído por paredes feitas de um material bom condutor cuja fonna deva ser fechada, onde se estabelecerá um sistema de campos elétricos e magnéticos oscilantes . A cavidade ressonante pode ser excitada por uma fonte através de uma abertura em sua estrutura. É um elemento que necessita de pouca potência para manter as oscilações e tem diversas finalidades entre as quais a de filtro.

A freqüência na qual a cavidade vai apresentar seu melhor aproveitamento depende da fonna e das dimensões desta.

### 1.9.3.2 - Transformadores em Altas Freqüências

Diante da grande utilização de transfonnadores em altas freqüências (fontes chaveadas por exemplo) não é conveniente deixar de considerar esta aplicação no presente trabalho.

Pelo fato destes transformadores estarem sujeitos a freqüências altas, serão geradas correntes induzidas nas bobinas e no núcleo, que irão influenciar no valor dos campos. Além disto, deve-se levar em consideração as capacitâncias entre as espiras, entre as camadas de espiras ou entre os enrolamentos que, para alta freqüência, possuem efeitos mais nocivos.

Todas estas implicações, que só ocorrem nas freqüências mais elevadas, fazem com que a formulação matemática se tome mais complexa por levar em conta os termos que eram desprezados na análise de baixas freqüências.

### 1.9.3.3 - Guias de Onda

Confonne o próprio nome já diz, são todos os cabos, condutores ou estruturas uniformes utilizadas como guias para a condução ou transmissão de ondas eletromagnéticas de alta freqüência de um ponto a outro ( transmissor para a antena,

por exemplo ). Dentre todos os guias de onda' utilizados hoje em dia os que mais se destacam por sua utilização e desempenho são o cabo paralelo, o cabo coaxial e os guias de onda ocos \_

O cabo paralelo é aquele utilizado em aplicações domésticas para levar <sup>o</sup> sinal da antena até o aparelho de televisão.

Já o cabo coaxial apresenta uma blindagem para proteção contra interferências extemas e sua utilização se dá mais 'em caráter especifico (cabos de videocassete).

Os guias de onda ocos possuem aplicação onde os valores de potência e freqüência envolvidos são elevados (estações de transmissão terrestres). Podem ser retangulares, cilíndricos, de crista, etc... Suas paredes externas são construídas com materiais condutores (normalmente o cobre) e eventualmente podem ter algum material magnético em parte do seu interior.

Para que se tenha uma referência mais prática com relação aos guias de onda, sua, geometria será apresentada no item 2.3 e suas formas de excitação no apêndice 1.

### 1.10 - Conclusões

Toda a teoria introduzida até o momento serve para analisar qualquer efeito em altas freqüências conforme colocado nas equações desenvolvidas. A maior parte da análise se deu em tomo da propagação guiada de ondas, ou seja, foram considerados com prioridade os dispositivos que conduzem ondas eletromagnéticas.

A atenção deste trabalho está voltada para o estudo de guias de onda por se tratar de estruturas usadas na prática para conduzir sinais de alta freqüência, principalmente nas comunicações.

A próxima etapa após a apresentação do objeto principal de estudo será aplicar um método numérico para que se consiga viabilizar uma análise computacional destes casos.

O método escolhido por suas características e rendimento comprovado, <sup>é</sup> o método de elementos finitos que irá propiciar a elaboração de um "software" que analisa uma parte dos casos de alta freqüência citados.

# CAPÍTULO <sup>2</sup>

ã'

# EORMULAÇÃO MATEMÁTICA PARA PROPAGAÇÃO EM GUIAS DE **ONDA**

### 2.1 - Introdução

Este capítulo tem como objetivo desenvolver um método para resolver problemas de propagação de ondas eletromagnéticas em guias de onda. Para que se consiga chegar a esse objetivo, serão utilizadas as equações desenvolvidas no capítulo anterior e que se referem a estes casos.

Os problemas que serão abordados são de dificil resolução analítica por se tratarem de equações diferenciais parciais de segunda ordem na sua maioria. Desta forma, será usada a-técnica de elementos fmitos para simplificar a resolução através da discretização do problema e possibilitar a sua implementação computacional. Juntamente com esta técnica será aplicado o método residual de Galerkin, que utiliza diretamente as equações que regem o fenômeno [1] para gerar as matrizes que irão representar o caso em estudo.

As variáveis de estado para estas matrizes, chamadas 'matrizes de contribuições', serão os campos elétrico e magnético, dependendo das formas de propagação já discutidas.

### 2.2 - Equações de Propagação

São defmidas nesta seção as equações diferenciais que irão indicar as condições de propagação para os diferentes modos existentes. São equações acopladas, ou seja, relacionam o campo elétrico com o campo magnético e que serão posterionnente simplificadas para separar o efeito dos campos para cada modo de propagação.

O ponto de partida deste estudo se dá pela equação seguinte  $(1.1.a)$ :

$$
\nabla x \vec{H} = \vec{J} + \frac{\partial \vec{D}}{\partial t} = \sigma \vec{E} + \varepsilon \frac{\partial \vec{E}}{\partial t}
$$

A partir deste item, não serão levadas em consideração as fontes de excitação externas, pois os parâmetros que se pretende determinar dependem apenas da geometria do caso em questão. Então  $\sigma = 0$  e portanto:

$$
\nabla x \vec{H} = \frac{\partial \vec{D}}{\partial t} = \varepsilon \frac{\partial \vec{E}}{\partial t}
$$

Para campos com variação senoidal no tempo, obtém-se a seguinte equação fasorial :

$$
\nabla x \vec{H} = j \varpi \varepsilon \vec{E}
$$

Desenvolvendo o rotacional, tem-se :

$$
\frac{\partial Hz}{\partial y} - \frac{\partial Hy}{\partial z} = j\omega \varepsilon Ex \qquad (2.1.a)
$$
  

$$
\frac{\partial Hx}{\partial z} - \frac{\partial Hz}{\partial x} = j\omega \varepsilon Ey \qquad (2.1.b)
$$
  

$$
\frac{\partial Hy}{\partial x} - \frac{\partial Hx}{\partial y} = j\omega \varepsilon Ez \qquad (2.1.c)
$$

A seguir, partindo da equação rotacional de Maxwell (1.1.c) :

$$
\nabla x \vec{E} = -\frac{\partial \vec{B}}{\partial t} = -\mu \frac{\partial \vec{H}}{\partial t} = -j\varpi \mu \vec{H}
$$

Assim:

$$
\frac{\partial Ez}{\partial y} - \frac{\partial Ey}{\partial z} = -j\varpi\mu Hx \qquad (2.2.a)
$$

$$
\frac{\partial Ex}{\partial z} - \frac{\partial Ez}{\partial x} = -j\varpi\mu Hy \qquad (2.2.b)
$$

$$
\frac{\partial Ey}{\partial x} - \frac{\partial Ex}{\partial y} = -j\varpi\mu Hz \qquad (2.2.c)
$$

Como visto no capítulo anterior, se for considerada a variação senoidal dos campos e propagação apenas na direção 'z', tem-se a equação :

Onde : 
$$
γ
$$
 é a constante de propagação anteriormente definida como :

$$
\gamma = \alpha + j\beta
$$

Então:

$$
\frac{\partial Ey}{\partial z} = -\gamma Ey \qquad \qquad \frac{\partial Ex}{\partial z} = -\gamma Ex
$$

$$
\frac{\partial Hy}{\partial z} = -\gamma Hy \qquad \qquad \frac{\partial Hx}{\partial z} = -\gamma Hx
$$

As equações  $(2.1)$  e  $(2.2)$  ficam :

$$
\frac{\partial Hz}{\partial y} + \gamma Hy = j\varpi \varepsilon Ex \qquad (2.3.a)
$$

$$
-\gamma Hx - \frac{\partial Hz}{\partial x} = j\varpi \varepsilon E y \qquad (2.3.b)
$$

$$
\frac{\partial Hy}{\partial x} - \frac{\partial Hx}{\partial y} = j\,\text{we}Ez\tag{2.3.c}
$$

$$
\frac{\partial Ez}{\partial y} + \gamma Ey = -j\varpi\mu Hx \qquad (2.4.a)
$$

$$
-\gamma Ex - \frac{\partial Ez}{\partial x} = -j\varpi\mu Hy \qquad (2.4.b)
$$
  
 
$$
\frac{\partial Ey}{\partial x} = -j\varpi\mu F, \qquad (2.4.8)
$$

$$
\frac{\partial \Sigma y}{\partial x} - \frac{\partial \Sigma x}{\partial y} = -j\varpi \mu Hz \qquad (2.4.c)
$$

Com o objetivo de colocar as componentes transversais à direção de propagação em função das componentes na direção de propagação, utiliza-se :

Da equação (2.4.b) :

$$
Hy = (\gamma Ex + \frac{\partial Ez}{\partial x}) \frac{1}{j\varpi\mu}
$$

Aplicando na equação (2.3.a):

$$
\frac{\partial Hz}{\partial y} + \frac{\gamma}{j\varpi\mu}(\gamma Ex + \frac{\partial Ez}{\partial x}) = j\varpi E
$$

Multiplicando os dois lados por  $j\varpi\mu$  fica :

$$
j\varpi\mu\frac{\partial Hz}{\partial y} + \gamma^2 Ex + \gamma\frac{\partial Ez}{\partial x} = -\varpi^2 \varepsilon \mu Ex
$$

Redefinindo o número de onda (k) :

$$
k = \varpi \sqrt{\mu \varepsilon} \qquad (2.5)
$$

E isolando  $Ex$  vem :

$$
Ex = \frac{1}{-\gamma^2 - k^2} (\gamma \frac{\partial Ez}{\partial x} + j \varpi \mu \frac{\partial Hz}{\partial y})
$$
 (2.6.a)

Através do mesmo processo detennina-se as outras componentes :

$$
Ey = \frac{1}{-\gamma^2 - k^2} (\gamma \frac{\partial Ez}{\partial y} - j\varpi \mu \frac{\partial Hz}{\partial x})
$$
 (2.6.b)

$$
Hy = \frac{1}{\gamma^2 + k^2} (-\gamma \frac{\partial Hz}{\partial y} - j \overline{\omega} \varepsilon \frac{\partial Ez}{\partial x})
$$
 (2.6.c)

$$
Hx = \frac{1}{\gamma^2 + k^2} (j \omega \varepsilon \frac{\partial Ez}{\partial y} - \gamma \frac{\partial Hz}{\partial x})
$$
 (2.6.d)

As equações (2.6.a) até (2.6.d) indicam os valores das componentes transversais dos campos em função das componentes na direção de propagação.

Se for considerada a propagação no modo TEM, como foi definido  $Hz = 0$  e  $Ez = 0$ , conclui-se que só existirá propagação se  $\gamma^2 + k^2 = 0$ .

Portanto, para estas condições a constante de propagação toma-se :

$$
\gamma^2 = -k^2 = -\omega^2 \mu \varepsilon
$$

$$
\gamma = j\omega \sqrt{\mu \varepsilon} \qquad (2.7)
$$

As ondas TEM não se propagam em guias de onda de condutores simples, como o guia retangular ou o circular, apenas em guias que possuam mais de um condutor, como o cabo coaxial, o cabo paralelo, etc...

Porém os outros modos, TM e TE, conseguem se propagar nos guias retangulares e é exatamente o caso que se pretende analisar com mais profundidade.

### 2.3 - Guia de Onda Retangular Oco

Antes de serem aplicados o método residual de Galerkin e a teoria de elementos finitos, é preciso definir as equações diferenciais específicas para o caso de propagação em guias de onda, equações estas que dependem da forma de propagação ( TM ou TE) e que são obtidas a partir do conjunto de equações (2.6.a) até (2.6.d).

Antes de ser iniciada a análise matemática, toma-se necessária também, a definição da estrutura que representa um guia de onda retangular oco

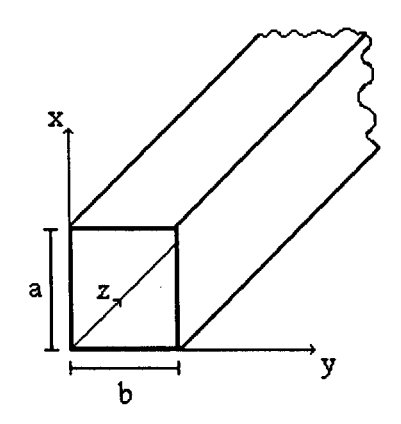

Figura 2.1 - Guia de Onda Retangular Oco

O guia de onda apresentado na figura 2.1 é na verdade um tubo retangular constmído de material condutor cujo interior é oco, ou seja, preenchido pelo ar. As formas com que se pode excita-lo, na prática, encontram-se no apêndice 1. Com relação às dimensões, pode-se dizer que :

> 'a' é a largura do guia, ou a dimensão na direção horizontal 'x' 'b' e a altura do guia, ou a dimensão na direção vertical 'y'

Uma vez definida a geometria que se vai analisar passa-se a aplicar as equações desenvolvidas no item 2.2 para que se obtenha um conjunto de equações representativas para os modos TM e TE, do caso em questão.

### 2.3.1 - Modo TE em Guias de Onda Retangulares Ocos

Este modo de propagação implica em que, como já visto, a componente do campo elétrico na direção de propagação seja zero e a componente do campo magnético nesta mesma direção seja diferente de zero.

$$
Ez = 0
$$
  

$$
Hz \neq 0
$$

As equações  $(2.6.a)$  até  $(2.6.d)$  ficam:

$$
Ex = -\frac{j\omega\mu}{\gamma^2 + k^2} \frac{\partial Hz}{\partial y}
$$
 (2.8.a)  

$$
Ey = \frac{j\omega\mu}{\gamma^2 + k^2} \frac{\partial Hz}{\partial x}
$$
 (2.8.b)

$$
Hy = -\frac{\gamma}{\gamma^2 + k^2} \frac{\partial Hz}{\partial y}
$$
 (2.8.c)  

$$
Hx = -\frac{\gamma}{\gamma^2 + k^2} \frac{\partial Hz}{\partial x}
$$
 (2.8.d)

Pode-se conjugar estas equações em apenas uma em função de Hz que irá representar o comportamento das ondas TE se propagando em guias de onda retangulares ocos. Para isso, deriva-se a equação de Ex (2.8.a) em relação à direção 'y' e a equação de Ey (2.8.b) em relação à direção 'x'.

$$
\frac{\partial Ex}{\partial y} = -\frac{j\omega\mu}{\gamma^2 + k^2} \frac{\partial^2 Hz}{\partial y^2}
$$

$$
\frac{\partial Ey}{\partial x} = \frac{j\omega\mu}{\gamma^2 + k^2} \frac{\partial^2 Hz}{\partial x^2}
$$

A seguir, subtrai-se estas duas derivadas parciais com o objetivo de se obter:

$$
\frac{\partial Ey}{\partial x} - \frac{\partial Ex}{\partial y} = \frac{j\varpi\mu}{\gamma^2 + k^2} \left( \frac{\partial^2 Hz}{\partial y^2} + \frac{\partial^2 Hz}{\partial x^2} \right)
$$

Então, utiliza-se a equação (2.2.c) :

$$
-j\varpi\mu Hz = \frac{j\varpi\mu}{\gamma^2 + k^2} \left(\frac{\partial^2 Hz}{\partial y^2} + \frac{\partial^2 Hz}{\partial x^2}\right)
$$

Finalmente pode-se expressar uma equação em função de Hz:

$$
\frac{\partial^2 Hz}{\partial x^2} + \frac{\partial^2 Hz}{\partial y^2} + (\gamma^2 + k^2)Hz = 0 \qquad (2.9)
$$

As condições de contomo são que as componentes tangenciais do campo elétrico devem ser nulas nas paredes metálicas, e utilizando as equações (2.8), obtémse:

$$
\frac{\partial Hz}{\partial x}(0, y) = \frac{\partial Hz}{\partial x}(a, y) = \frac{\partial Hz}{\partial y}(x, 0) = \frac{\partial Hz}{\partial y}(x, b) = 0
$$

Estas equações significam que as derivadas parciais da componente de campo magnético na direção de propagação serão iguais a zero nas paredes do guia.

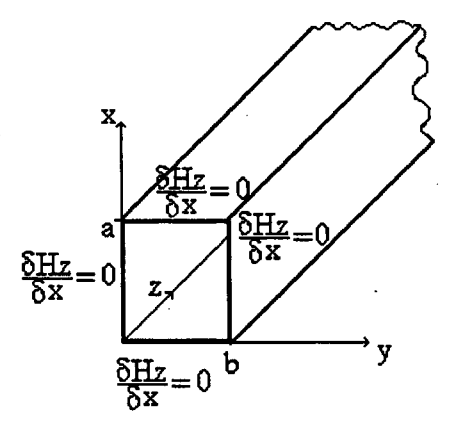

Figura 2.2 - Condições de Contorno para o Modo TE

O método de separação de variáveis pode ser usado para resolver <sup>a</sup> equação (2.9). Depois deve-se aplicar a solução às equações (2.8.a) até (2.8.d) para que se determine as componentes transversais dos campos elétrico e magnético.

Através desse método e considerando variação senoidal dos campos, a solução geral é :

$$
Hz(x, y) = H_0 \cos\left(\frac{m\pi}{a}\right)x \cos\left(\frac{n\pi}{b}\right)y
$$

Onde  $H_0$  é o valor máximo de campo magnético;

'*m*' e '*n*' são números inteiros que determinam a quantidade de meios ciclos de variação dos campos para cada respectiva direção.

As soluções fmais das componentes de campos a partir das equações (2.8.a) até (2.8.d) são

$$
Ex(x, y) = \frac{j\omega\mu}{\gamma^2 + k^2} H_0 \frac{n\pi}{b} \cos\left(\frac{m\pi}{a}\right) x \text{ sen}\left(\frac{n\pi}{b}\right) y \qquad (2.10. a)
$$

$$
E y(x, y) = -\frac{j\omega\mu}{\gamma^2 + k^2} H_0 \frac{m\pi}{a} \operatorname{sen}\left(\frac{m\pi}{a}\right) x \operatorname{cos}\left(\frac{m\pi}{b}\right) y \qquad (2.10. b)
$$

$$
Hy\left(x\,,y\right) = \frac{\gamma}{\gamma^2 + k^2} H_0 \frac{n\pi}{b} \cos\left(\frac{m\pi}{a}\right) x \, \text{sen}\left(\frac{n\pi}{b}\right) y \qquad (2.10.c)
$$

$$
Hx(x, y) = \frac{\gamma}{\gamma^2 + k^2} H_0 \frac{m\pi}{a} \quad \text{sen}\left(\frac{m\pi}{a}\right) x \quad \text{cos}\left(\frac{n\pi}{b}\right) y \tag{2.10.d}
$$

### 2.3.2 - Modo TM em Guias de Onda Retangulares Ocos

O modo TM é caracterizado por ter uma componente do campo elétrico na direção de propagação e nenhuma componente de campo magnético nesta direção. Ou seja:

$$
Hz = 0
$$
  

$$
Ez \neq 0
$$

As equações (2.6.a) até (2.6.d) ficam então :

$$
Ex = -\frac{\gamma}{\gamma^2 + k^2} \frac{\partial Ez}{\partial x} \tag{2.11.a}
$$

$$
Ey = -\frac{\gamma}{\gamma^2 + k^2} \frac{\partial Ez}{\partial y} \tag{2.11.b}
$$

$$
Hy = -\frac{j\omega\varepsilon}{\gamma^2 + k^2} \frac{\partial Ez}{\partial x}
$$
 (2.11.c)  

$$
Hx = \frac{j\omega\varepsilon}{\gamma^2 + k^2} \frac{\partial Ez}{\partial y}
$$
 (2.11.d)

Desta vez deve-se conjugar estas quatro equações em apenas uma em função de Ez para representar o comportamento das ondas TM em guias de onda retangulares ocos.

Seguindo o mesmo caminho, determina-se as derivadas parciais das equações de Hy (2.11.c) em relação à direção 'x' e de Hx (2.11.d) em relação à direção  $\mathbf{v}$  :

$$
\frac{\partial Hy}{\partial x} = -\frac{j\omega\varepsilon}{\gamma^2 + k^2} \frac{\partial^2 Ez}{\partial x^2}
$$

$$
\frac{\partial Hx}{\partial y} = \frac{j\omega\varepsilon}{\gamma^2 + k^2} \frac{\partial^2 Ez}{\partial y^2}
$$

Subtraindo as duas derivadas parciais :

$$
\frac{\partial Hx}{\partial y} - \frac{\partial Hy}{\partial x} = \frac{j\omega\varepsilon}{\gamma^2 + k^2} \left( \frac{\partial^2 Ez}{\partial y^2} + \frac{\partial^2 Ez}{\partial x^2} \right)
$$

Usando a expressão  $(2.1.c)$  :

$$
-j\varpi \varepsilon Ez = \frac{j\varpi \varepsilon}{\gamma^2 + k^2} \left( \frac{\partial^2 Ez}{\partial y^2} + \frac{\partial^2 Ez}{\partial x^2} \right)
$$

Finalmente :

$$
\frac{\partial^2 Ez}{\partial x^2} + \frac{\partial^2 Ez}{\partial y^2} + (\gamma^2 + k^2) Ez = 0 \qquad (2.12)
$$

As condições de contorno para o modo TM são que as componentes tangenciais do campo elétrico nas paredes metálicas do guia são nulas. -›

$$
Ez(0, y) = Ez(a, y) = Ez(x, 0) = Ez(x, b) = 0
$$

Pode-se visualizar melhor através da figura abaixo :

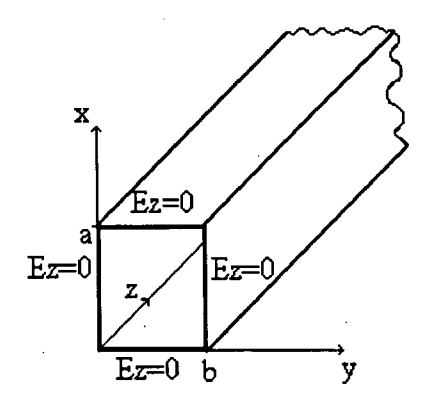

Figura 2.3 - Condições de Contomo para o Modo TM

Significa dizer que as componentes do campo elétrico na direção de propagação são iguais a zero nas paredes do guia, como mostra a figura 2.3 .

Utilizando o mesmo método (separação de variáveis) para resolver a equação (2. 12), obtém-se :

$$
Ez(x, y) = E_0 \text{ sen}(K_x x) \text{ sen}(K_y y)
$$

E considerando-se as condições de contorno citadas, chega-se a :

$$
Ez(x, y) = E_0 \text{ sen}\left(\frac{m\pi}{a}\right)x \text{ sen}\left(\frac{n\pi}{b}\right)y
$$

Onde  $E_0$  é o valor máximo do campo elétrico.

Portanto, as soluções das equações (2.11.a) até (2.11.d) ficam :

$$
Ex(x,y) = -\frac{\gamma}{\gamma^2 + k^2} E_0 \frac{m\pi}{a} \cos\left(\frac{m\pi}{a}\right) x \text{ sen}\left(\frac{n\pi}{b}\right) y \qquad (2.13. a)
$$

$$
Ey(x,y) = -\frac{\gamma}{\gamma^2 + k^2} E_0 \frac{n\pi}{b} \operatorname{sen}\left(\frac{m\pi}{a}\right) x \operatorname{cos}\left(\frac{n\pi}{b}\right) y \qquad (2.13.6)
$$

$$
Hy(x,y) = -\frac{j\omega\varepsilon}{\gamma^2 + k^2} E_0 \frac{m\pi}{a} \cos\left(\frac{m\pi}{a}\right) x \text{ sen}\left(\frac{n\pi}{b}\right) y \qquad (2.13.c)
$$

$$
Hx(x,y) = \frac{j\omega\varepsilon}{\gamma^2 + k^2} E_0 \frac{n\pi}{b} \quad \text{sen}\left(\frac{m\pi}{a}\right) x \quad \text{cos}\left(\frac{n\pi}{b}\right) y \tag{2.13.d}
$$

Concluído o desenvolvimento das equações de propagação, específicas para guias de onda retangulares ocos e operando nos modos TM ou TE, é importante que se detennine um parâmetro que informa sobre as condições de propagação para estes casos. Este parâmetro é a freqüência de corte dos guias que como já foi dito, funcionam como filtros passa-altas, ou seja, existe um comprimento de onda máximo que deve ser observado para que se obtenha propagação no interior destes.

### 2.3.3 - Frequência de Corte Para Guias de Onda Retangulares Ocos

A solução 
$$
Hz(x,y) = H_0 \cos\left(\frac{m\pi}{a}\right)x \cos\left(\frac{n\pi}{b}\right)y
$$
 aplicada à equação

(2.9) que a originou, permite a obtenção da Frequência de corte de guias de onda retangulares.

Derivando a solução apresentada em relação a 'x' e a 'y' duas vezes, obtém-se :

$$
\frac{\partial^2 Hz}{\partial x^2} = -H_0 \left(\frac{m\pi}{a}\right)^2 \cos\left(\frac{m\pi}{b}\right) y \cos\left(\frac{m\pi}{a}\right) x
$$

$$
\frac{\partial^2 Hz}{\partial y^2} = -H_0 \left(\frac{m\pi}{b}\right)^2 \cos\left(\frac{m\pi}{a}\right) x \cos\left(\frac{m\pi}{b}\right) y
$$

Então:

$$
H_0 \cos\left(\frac{m\pi}{a}\right) x \cos\left(\frac{n\pi}{b}\right) y \left[ -\left(\frac{n\pi}{b}\right)^2 - \left(\frac{m\pi}{a}\right)^2 + (\gamma^2 + k^2) \right] = 0
$$

Como a equação (2.9) é verdadeira para qualquer 'x' e 'y', então o termo entre os colchetes deve ser nulo:

$$
\left(\frac{n\pi}{b}\right)^2 + \left(\frac{m\pi}{a}\right)^2 = \gamma^2 + k^2
$$

$$
\gamma^2 = -k^2 + \left(\frac{n\pi}{b}\right)^2 + \left(\frac{m\pi}{a}\right)^2 = -\varpi^2 \mu \varepsilon + \left(\frac{n\pi}{b}\right)^2 + \left(\frac{m\pi}{a}\right)^2
$$

Portanto :

$$
\gamma = \sqrt{\left(\frac{m\pi}{a}\right)^2 + \left(\frac{n\pi}{b}\right)^2 - \omega^2 \mu \epsilon} \qquad (2.14)
$$

Se for analisada a equação (2.l4) em função da freqüência, pode-se concluir o seguinte :

1 - Para baixas freqüências, tn é pequeno e o radicando é positivo, o que faz com que a constante de propagação  $(y)$  se torne um número real, ou seja, apenas a constante de atenuação ( $\alpha$ ) é diferente de zero. A constante de fase ( $\beta$ ) é igual a zero. Isto significa que não pode existir propagação em baixas freqüências devido à grande atenuação presente.

 $2$  - Para altas frequências,  $\varpi$  é grande e o radicando é negativo, fazendo com que a constante de propagação seja um valor complexo, ou seja, apenas <sup>a</sup> constante de fase  $(\beta)$  é diferente de zero. A constante de atenuação  $(\alpha)$  é igual a zero indicando que deve existir propagação em altas freqüências.

<sup>3</sup>- O caso limite ocorre quando a parte negativa do tennoda raiz é igual a sua parte positiva, assim :

$$
\left(\frac{m\pi}{a}\right)^2 + \left(\frac{m\pi}{b}\right)^2 = \omega^2 \mu \epsilon
$$

Conseqüentemente, a constante de propagação para esta situação limite possui um valor nulo :

$$
\gamma = \sqrt{\left(\frac{m\pi}{a}\right)^2 + \left(\frac{n\pi}{b}\right)^2 - \omega^2\mu\epsilon} = 0
$$

Este limite é chamado freqüência de corte que é defmida como sendo a freqüência a partir da qual começa a ocorrer propagação. Este comportamento indica que os guias de onda apresentam características de um filtro passa-altas.

Sendo :  $\varpi_c = 2 \pi f_c$ , deduz-se então a expressão da frequência de corte :

$$
\left(\frac{m\pi}{a}\right)^2 + \left(\frac{n\pi}{b}\right)^2 = 4\pi^2 f_c \mu \varepsilon
$$

$$
f_c = \left(\frac{1}{2\pi\sqrt{\mu\epsilon}}\right) \sqrt{\left(\frac{m\pi}{a}\right)^2 + \left(\frac{m\pi}{b}\right)^2} \qquad (2.15)
$$

Esta é a freqüência de corte definida para propagação no modo TE em guias de onda retangulares ocos uma vez que foi obtida a partir da equação (2.9).

Pode-se ainda definir a freqüência de corte para o modo TM nestes guias, porém o ponto de partida deve ser a equação (2. 12) e sua solução :

$$
Ez(x, y) = E_0 \text{sen}\left(\frac{m\pi}{a}\right) x \text{ sen}\left(\frac{m\pi}{b}\right) y
$$

$$
\frac{\partial^2 Ez}{\partial x^2} = -E_0 \left(\frac{m\pi}{a}\right)^2 \text{ sen}\left(\frac{m\pi}{b}\right) y \text{ sen}\left(\frac{m\pi}{a}\right) x
$$

$$
\frac{\partial^2 Ez}{\partial y^2} = -E_0 \left(\frac{m\pi}{b}\right)^2 \text{ sen}\left(\frac{m\pi}{a}\right) x \text{ sen}\left(\frac{m\pi}{b}\right) y
$$

Aplicando estas derivadas parciais na equação (2.l2) obtém-se a mesma expressão de freqüência de corte (2. 15) desenvolvida para o modo TE.

Com isso pode-se concluir que se for analisada uma mesma estrutura retangular usada como guia de onda para o modo TE ou para o modo TM, a freqüência de corte será a mesma.

O parâmetro que se acabou de definir, servirá posteriormente para que se faça uma comprovação prática da aplicação de métodos numéricos aos problemas de propagação de rondas. Estes métodos já possuem sua eficiência garantida em muitos outros casos que não levam em consideração altas freqüências e este estudo tem como objetivo principal realizar mais esta comprovação.

### 2.4 - Teoria de Elementos Finitos Aplicada à Propagação de Ondaslll

Os problemas relacionados ao eletromagnetismo são aqueles em que as equações que representam seu comportamento são obtidas a partir das equações de Maxwell e portanto, são equações diferenciais.

Se a geometria do problema é simples ou possui um alto grau de simetria, estas equações diferenciais podem ser resolvidas através de métodos analíticos para que se detemiine os valores das variáveis de estado. Porém, se o caso considerado apresentar uma forma um pouco mais complexa, a solução analítica se toma inviável, sendo necessário que se recorra a técnicas computacionais para obter os resultados pretendidos. Para conseguir a implementação computacional é preciso utilizar uma teoria que realize a discretização do problema, ou seja, que faça com que as grandezas envolvidas deixem de apresentar variações contínuas de seus valores e passem a variar apenas em determinados pontos.

O método usado neste trabalho e que vem apresentando bons resultados em outros já realizados é o método de Elementos Finitos-. Ele consiste em dividir o domínio de estudo em pequenas regiões ( os elementos fmitos ), fazendo com que a solução global seja a reunião das soluções de cada um destes subdomínios. A figura 2.4 mostra um exemplo de guia de onda dividido em pequenas regiões para viabilizar <sup>a</sup> determinação de seus parâmetros, tais como : frequência de corte, distribuição de campos, etc...

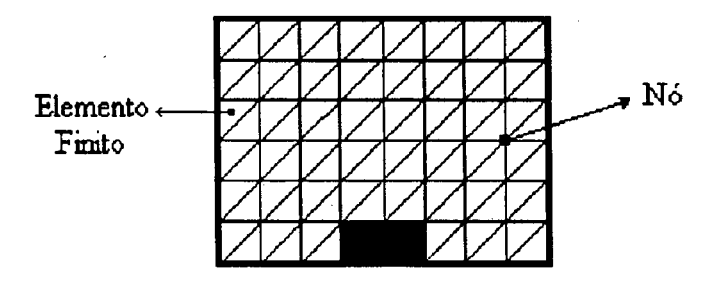

Figura 2.4 - Aplicação da Teoria de Elementos Finitos <sup>a</sup>um Guia de Onda de Crista

Alguns fatores devem ser considerados para que se possa utilizar este método com um boa eficiência :

l - Quanto menores as regiões, mais preciso será o cálculo, porém isto implica em maior necessidade de espaço de memória disponível e maior tempo de processamento. Este problema pode ser racionalizado de forma a se utilizar elementos menores apenas nas áreas de maior interesse do caso.

<sup>2</sup>- Cada elemento deve possuir apenas um tipo de material.

<sup>3</sup>- O nó é o ponto de encontro das arestas dos elementos e é exatamente nestes pontos que deterrnina-se o valor das variáveis de estado, que neste caso, são os campos elétrico e magnético

4 - No interior dos elementos pode-se determinar o valor das variáveis através de uma interpolação polinomial, considerando que sua variação é linear. Estes são os chamados elementos de primeira ordem.

Um elemento finito pode ser representado através da figura 2.5.

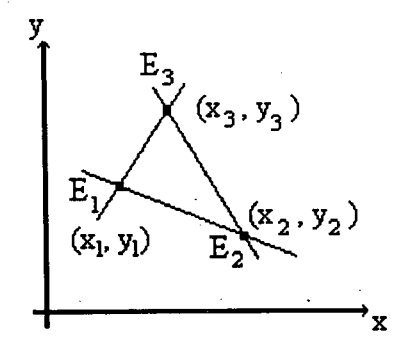

Figura 2.5 - Coordenadas de um Elemento Finito

Após efetuadas as considerações acima e com base na figura 2.5, conclui-se que os elementos assim definidos possuem uma equação que representa a linearidade no valor das variáveis no seu interior e que pode escrita como

$$
E(x, y) = a_1 + a_2 x + a_3 y \qquad (2.16)
$$

Uma vez conhecidas as coordenadas de cada nó de um elemento e o valor dos campos nestes pontos, pode-se detenninar através da equação (2. 16), o valor de campo em qualquer lugar no interior do elemento :

Para o nó 1:  $E_1 = a_1 + a_2x_1 + a_3y_1$  (2.17.a)

- Para o nó 2 :  $E_2 = a_1 + a_2x_2 + a_3y_2$  $(2.17.b)$
- Para o nó 3 :  $E_3 = a_1 + a_2x_3 + a_3y_3$  $(2.17.c)$

Onde :  $x_1, y_1$  são as coordenadas do nó 1  $x_2, y_2$  são as coordenadas do no 2  $x_3, y_3$  são as coordenadas do no 3  $E_1$  é o valor de campo no nó 1  $E_2$  é o valor de campo no nó 2  $E_3$ é o valor de campo no nó 3

 $a_1, a_2, a_3$  são os coeficientes comuns que serão determinados através da resolução do sistema de equações (2.17.a) até (2. 17.c)

A resolução das equações (2. 17a) até (2.l7c) se dá através de um sistema matricial e tem como resposta genérica [1] :

$$
E(x, y) = \frac{1}{D} \sum_{i=1}^{3} E_i (p_i + q_i x + r_i y)
$$
 (2.18)

Onde

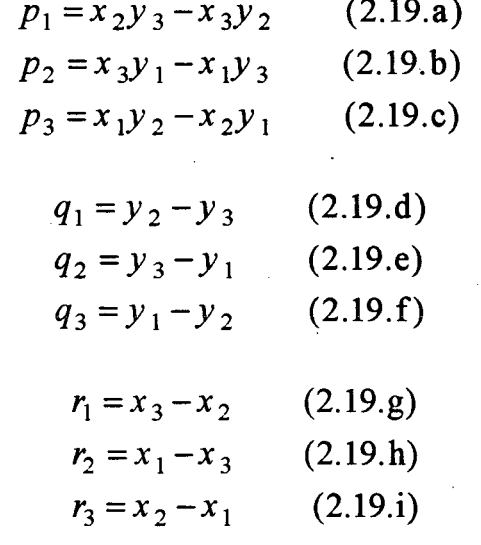

 $D = x_2y_3 + x_3y_1 + x_1y_2 - y_1x_2 - y_2x_3 - y_3x_1$  (2.20)

O termo denotado por "D" representa o dobro da área do elemento finito triangular [l].

A equação (2.18) indica o valor dos campos em qualquer ponto no interior de qualquer elemento dentro de uma região de estudo.

A conclusão que pode-se tirar é que um caso com vários elementos finitos pode ter uma solução global a partir da solução de cada um dos elementos.

Esta solução global será obtida através da resolução de uma matriz global que <sup>é</sup> por sua vez obtida a partir da condensação das matrizes de cada elemento. A resolução desta matriz global pode então fazer parte de um sistema computacional com o fim específico de realizar o cálculo de campos para domínios de estudo com formas complexas.

Na resolução de problemas por elementos finitos existe a necessidade de se aplicar um método integral para transformar as equações diferenciais que regem <sup>o</sup> comportamento dos casos em questão, em equações integrais. Após a aplicação do método de integração, passa-se à aplicação do método de elementos fmitos propriamente dito. No próximo item será estudado um método de integração, que para os casos de alta freqüência cujas equações estão em função dos campos elétrico <sup>e</sup> magnético, se mostrou mais eficiente que outros métodos.

### 2.5 - Método Residual de Galerkin[11

### 2.5.1 - Introdução

Dentre os métodos integrais utilizados na técnica de elementos finitos pode-se citar o método residual de Galerkin e o método variacional.

» O método variacional necessita de um funcional, que em algumas ocasiões se toma de dificil determinação. Já no método de Galerkin não existe a necessidade de detemiinação de funcionais. O método integral a ser empregado neste estudo, por este motivo, será o método residual de Galerkin.

O princípio do método residual de Galerkin consiste em definir um resíduo "R" que é a diferença entre uma solução aproximada e a solução exata. Se for possível zerar oresíduo, pode-se admitir que a solução aproximada é igual à solução exata do problema [l].

Matematicamente :

 $f(v, \overline{V}v) = 0$  é uma equação diferencial que define um fenômeno físico;

v é a variável de estado;

 $\overline{\nabla}$ v representa suas derivadas parciais.

A solução exata anteriormente mencionada é simbolizada por  $f(v)$  e a solução aproximada por  $f(u)$ . Assim o resíduo (R) pode ser escrito como :

$$
R=f\left( \mathbf{v}\right) -f\left( u\right)
$$

Se for possível zerar o resíduo  $(R = 0)$ , tem-se  $f(u) = f(v)$  que será igual à solução exata para as variáveis de estado.

Para que se consiga fazer o resíduo (R) tender a zero, neste método aplicado a elementos finitos, é preciso que :

$$
\int_{D} W_k \cdot R \cdot dD = 0 \qquad (2.21)
$$
\n
$$
(1 \le k \le K)
$$

Onde :  $W_k$  é uma função de ponderação;

R é o resíduo;

D é o domínio de cálculo;

K é o número de nós incógnitos.

Determinado o método integral a ser utilizado, deve-se escolher que tipo de elemento finito será aplicado, considerando que os problemas serão apresentados em apenas duas dimensões. Pode-se escolher entre elementos que sejam bidimensionais, o elemento retangular e o elemento triangular.

### 2.5.2 - Elementos de Primeira Ordem em Problemas 2D

Na grande maioria das aplicações, os elementos fmitos têm a forma retangular ou triangular, porém os elementos triangulares se adaptam melhor às geometrias complexas, como mostra a figura 2.6 .

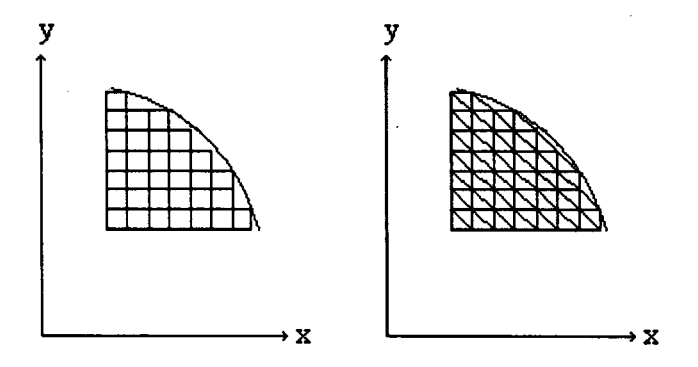

Figura 2.6 - Elementos Triangulares e Retangulares

Os problemas de propagação em guias de onda serão tratados de forma bidimensional, ou seja, será analisada apenas a secção transversal destes guias, de fonna que se obtenha os valores de campo em função da direção de propagação.

De acordo com a figura 2.6, o domínio de cálculo é constituído de inúmeros elementos cujos vértices tem uma posição relativa a um sistema real de coordenadas (x,y).

Para que a resolução das integrações apresentadas pelo método residual de Galerkin se tome mais simples, será utilizado um outro sistema de coordenadas (u,v) que defme um elemento de referência com coordenadas próprias a ser usado no lugar das coordenadas reais dos elementos do domínio. A vantagem deste sistema <sup>é</sup> que sempre será utilizado este elemento de referência no plano (u,v) ao invés de vários elementos com coordenadas reais diferentes. Para fazer a conversão das coordenadas reais do plano (x,y) para as coordenadas' de referência do plano (u,v) deve-se defmir uma função de transformação geométrica para elementos triangulares de primeira ordem [1] :

$$
N_1(u, v) = 1 - u - v
$$
 (2.22.a)  
\n
$$
N_2(u, v) = u
$$
 (2.22.b)  
\n
$$
N_3(u, v) = v
$$
 (2.22.c)

Ou de outra forma :

$$
[N] = [N_1 \ N_2 \ N_3] = [1 - u - v \ u \ v]
$$

As posições relativas 'x' e 'y' serão definidas por :

$$
x(u,v) = \begin{bmatrix} 1-u-v & u & v \end{bmatrix} \begin{bmatrix} x_1 \\ x_2 \\ x_3 \end{bmatrix} = \begin{bmatrix} N \\ x \end{bmatrix} [x] \qquad (2.23)
$$

$$
y(u,v) = \begin{bmatrix} 1-u-v & u & v \end{bmatrix} \begin{bmatrix} y_1 \\ y_2 \\ y_3 \end{bmatrix} = \begin{bmatrix} N & y \end{bmatrix} \begin{bmatrix} y \end{bmatrix}
$$
 (2.24)

O valor de campo em relação aos valores nodais é :

$$
E(u,v) = \begin{bmatrix} 1-u-v & u & v \end{bmatrix} \begin{bmatrix} E_1 \\ E_2 \\ E_3 \end{bmatrix} = \begin{bmatrix} N \end{bmatrix} \begin{bmatrix} E \end{bmatrix} \qquad (2.25)
$$

A equação (2.l6) pode ser escrita sob fonna matricial e no sistema de coordenadas de referência

$$
E(u, v) = a_1 + a_2 u + a_3 v
$$

$$
E(u,v) = \begin{bmatrix} 1 & u & v \end{bmatrix} \begin{bmatrix} a_1 \\ a_2 \\ a_3 \end{bmatrix} = \begin{bmatrix} P \end{bmatrix} [a]
$$

Onde [P] é a matriz de base polinomial e [N] é chamada função de transformação geométrica de  $(x,y)$  para  $(u,y)$ , ou então é a função de interpolação dos campos na equação (2.25). Sendo assim, as integrações apresentadas pelo método de Galerkin serão resolvidas no sistema de coordenadas de referência (u,v) e devem conter a função de transformação geométrica.

Será possível observar posteriormente, que se fará necessária a determinação do gradiente da matriz [N], que corresponde ao conjunto de equações  $(2.22.a)$  até  $(2.22.c)$ . Calculando o seu gradiente obtém-se :

$$
\nabla N = \begin{bmatrix} \frac{\partial N}{\partial x} \\ \frac{\partial N}{\partial y} \end{bmatrix} = \frac{1}{D} \begin{bmatrix} q_1 & q_2 & q_3 \\ r_1 & r_2 & r_3 \end{bmatrix}
$$
 (2.26.a)

Onde :  $q_1, q_2, q_3, r_1, r_2, r_3$  e D correspondem às equações (2.19) e  $(2.20).$ 

O gradiente da função transposta de transformação geométrica é :

$$
\nabla N^t = \frac{1}{D} \begin{bmatrix} q_1 & r_1 \\ q_2 & r_2 \\ q_3 & r_3 \end{bmatrix}
$$
 (2.26.b)

Sendo necessária a transformação de coordenadas gerais para coordenadas locais, deve-se definir a matriz Jacobiana  $(J_1)$  cujo determinante é igual a 'D' obtido pela equação (2.20)

$$
J_{1} = \begin{bmatrix} x_{2} - x_{1} & y_{2} - y_{1} \\ x_{3} - x_{1} & y_{3} - y_{1} \end{bmatrix}
$$
 (2.26.c)

A passagem de coordenadas globais (x,y) para coordenadas de referência  $(u, v)$  se dá através da equação [1]:

$$
\iint_{S} (x, y) dxdy = \iint_{S_i} (x(u, v), y(u, v)) det(J_i) dudv \qquad (2.27)
$$

58

# Onde : S é a superficie do triângulo em questão  $S_I$  e a superfície do triângulo de referência

<sup>~</sup>Até o presente momento já foram escolhidos a técnica numérica o método integral que serão empregados: teoria de elementos finitos e método residual de Galerkin, respectivamente. Já foi definido também que os elementos utilizados serão os triangulares.

Para fmalizar o equacionamento precisa-se aplicar estas técnicas às equações que representam o comportamento dos campos no interior de guias de onda, chamadas equações de Helmholtz.

### 2.5.3 - Equações de Helmholtz

As equações de Helmholtz são aquelas obtidas a partir da análise de propagação de ondas eletromagnéticas, ou seja, são as equações (2.9) e (2.l2) que detenninam o comportamento dos campos para os modos TE e TM respectivamente, em fimção da componente na direção de propagação.

Modo TM - a equação de Helmholtz, que representa os campos para este modo  $\acute{\text{e}}$  :

$$
\frac{\partial^2 E_z}{\partial x^2} + \frac{\partial^2 E_z}{\partial y^2} + (\gamma^2 + k^2) E_z = 0
$$

Condições de contorno : Ez=0 nas paredes condutoras do guia

Fazendo:  $k_c^2 = \gamma^2 + k^2$ , tem-se:

$$
\frac{\partial^2 E_z}{\partial x^2} + \frac{\partial^2 E_z}{\partial y^2} + k_c^2 E_z = 0
$$

Para a frequência de corte a constante de propagação  $(\gamma)$  é igual a zero e assim :

$$
k_c^2 = k^2 = \omega^2 \mu \varepsilon
$$

$$
k_c^2 = \omega^2 \mu_r \mu_o \varepsilon_r \varepsilon_o
$$

$$
k_o^2 = \varpi^2 \mu_o \varepsilon_o
$$

Onde :  $k_o$  é o número de onda para o ar

 $\mu_r$  é a permeabilidade magnética relativa  $\varepsilon_r$ é a permissividade elétrica relativa

Assim  $k_c^2 = k_o^2 \mu_r \varepsilon_r$  e então :

$$
\frac{\partial^2 Ez}{\partial x^2} + \frac{\partial^2 Ez}{\partial y^2} + k_o^2 \mu_r \varepsilon_r Ez = 0
$$

$$
\frac{1}{\mu_r} \left( \frac{\partial^2 Ez}{\partial x^2} + \frac{\partial^2 Ez}{\partial y^2} \right) + k_o^2 \varepsilon_r Ez = 0 \qquad (2.28)
$$

Pode-se escrever a equação (2.28) através de operadores :

$$
\frac{1}{\mu_r}(\nabla \cdot (\nabla Ez)) + k_o^2 \varepsilon_r Ez = 0
$$

Considerando que :

$$
v_r = \frac{1}{\mu_r}
$$

Onde  $v_r$  é a relutividade relativa, obtém-se :

$$
\mathbf{v}_r \nabla \cdot (\nabla E z) + k_o^2 \varepsilon_r E z = 0 \qquad (2.29)
$$

Aplicando o método residual de Galerkin ao primeiro termo de (2.29) :

$$
\int_{s} N^{t} \nabla \cdot (\mathbf{v}_{r} \nabla Ez) ds
$$
 (2.30)

Considerando a integração para cada elemento do domínio S, e utilizando o teorema da divergência, tem-se [1]:

$$
-\int_{s_i} \nabla N^t \left(\, \nu_r \nabla E z \,\right) ds = 0
$$

Onde  $S_i$  indica que a integral foi aplicada para cada elemento 'i' da malha.

Utilizando a equação (2.25):

$$
-\int_{s} (\nabla N^{\,t} \, v_r \nabla N E z \,) dx dy
$$

Com o auxílio da equação (2.27):

$$
-\int\limits_{o}^{1}\int\limits_{o}^{1-v}(\nabla N^{t}v_{r}\nabla NEz\det[J_{l}])dudv
$$

Substituindo os termos conhecidos :

$$
-\int_{o}^{1} \int_{o}^{1-\nu} \left( \frac{1}{D} \begin{bmatrix} q_1 & r_1 \\ q_2 & r_2 \\ q_3 & r_3 \end{bmatrix} \bigg| v_r \frac{1}{D} \begin{bmatrix} q_1 & q_2 & q_3 \\ r_1 & r_2 & r_3 \end{bmatrix} \begin{bmatrix} E_1 \\ E_2 \\ E_3 \end{bmatrix} D \right) du dv
$$

Logo:

$$
-\frac{v_r}{D}\begin{bmatrix} q_1 & r_1 \ q_2 & r_2 \ q_3 & r_3 \end{bmatrix} \begin{bmatrix} q_1 & q_2 & q_3 \ r_1 & r_2 & r_3 \end{bmatrix} \begin{bmatrix} E_1 \ E_2 \ E_3 \end{bmatrix} \begin{bmatrix} 1 & 1-v \ f_1 & 0 & 0 \end{bmatrix} dudv
$$

O resultado será:

$$
-\frac{v_r}{2D} \begin{bmatrix} q_1 q_1 + r_1 r_1 & q_1 q_2 + r_1 r_2 & q_1 q_3 + r_1 r_3 \ q_2 q_2 + r_2 r_2 & q_2 q_3 + r_2 r_3 \ E_2 \ \text{Simétrica} & q_3 q_3 + r_3 r_3 \ \end{bmatrix} \begin{bmatrix} E_1 \\ E_2 \\ E_3 \end{bmatrix}
$$
 (2.31)

Aplicando agora o método ao segundo termo:

$$
\int_{s} N^{t} k_{o}^{2} \varepsilon_{r} Ez ds = k_{o}^{2} \varepsilon_{r} \int_{s_{i}} N^{t} Ez dx dy
$$

$$
k_{o}^{2} \varepsilon_{r} \int_{0}^{1} \int_{0}^{1 - v} (N^{t} NEz det[J_{l}]) du dv
$$

61

$$
k_o^2 \varepsilon_r \int\limits_o^{1} \int\limits_o^{1-v} \left( \begin{bmatrix} 1-u-v \\ u \\ v \end{bmatrix} \begin{bmatrix} 1-u-v & u & v \end{bmatrix} \begin{bmatrix} E_1 \\ E_2 \\ E_3 \end{bmatrix} \det[J_I] \right) du dv
$$

$$
k_o^2 \varepsilon_r D \int_{o}^{1} \int_{0}^{1-v} \begin{bmatrix} (1-u-v)^2 & u(1-u-v) & v(1-u-v) \ u(1-u-v) & u^2 & uv \ v(1-u-v) & uv & v^2 \end{bmatrix} \begin{bmatrix} E_1 \\ E_2 \\ E_3 \end{bmatrix} du dv
$$

Finalmente

$$
\frac{k_o^2 \varepsilon_r D}{12} \begin{bmatrix} 1 & 0,5 & 0,5 \\ 0,5 & 1 & 0,5 \\ 0,5 & 0,5 & 1 \end{bmatrix} \begin{bmatrix} E_1 \\ E_2 \\ E_3 \end{bmatrix}
$$
 (2.32)

Uma vez executado o método aos dois termos da equação (2.29), <sup>a</sup> solução final é :

$$
-\frac{v_r}{2D} \begin{bmatrix} q_1 q_1 + r_1 r_1 & q_1 q_2 + r_1 r_2 & q_1 q_3 + r_1 r_3 \ q_2 q_2 + r_2 r_2 & q_2 q_3 + r_2 r_3 \ \end{bmatrix} \begin{bmatrix} E_1 \ E_2 \ E_3 \end{bmatrix} + \frac{k_o^2 \varepsilon_r D}{12} \begin{bmatrix} 1 & 0.5 & 0.5 \ 0.5 & 1 & 0.5 \ 0.5 & 0.5 & 1 \ \end{bmatrix} \begin{bmatrix} E_1 \ E_2 \ E_3 \end{bmatrix} = 0
$$
 (2.33)

Para cada elemento da malha deve-se detenninar um sistema matricial como o apresentado na equação (2.33). Depois da condensação das matrizes de contribuições dos elementos[1], obtém-se um sistema matricial global dado pela equação (2.34)

$$
[SS]\{E\} = k_o^2[R]\{E\}
$$
 (2.34)

Modo TE - a equação de Helmholtz para este modo é :

$$
\frac{\partial^2 Hz}{\partial x^2} + \frac{\partial^2 Hz}{\partial y^2} + (\gamma^2 + k^2)Hz = 0
$$

Realiza-se as mesmas considerações feitas para o modo TM com relação à freqüência de corte, porém com as seguintes condições de contomo aplicadas às paredes do guia

$$
\frac{\partial Hz}{\partial x} = \frac{\partial Hz}{\partial y} = 0
$$

Desta maneira pode-se obter a seguinte equação :

$$
\frac{1}{\varepsilon_r} \left( \frac{\partial^2 Hz}{\partial x^2} + \frac{\partial^2 Hz}{\partial y^2} \right) + k_o^2 \mu_r Hz = 0 \qquad (2.35)
$$

Na forma de operadores fica

$$
\frac{1}{\varepsilon_r}(\nabla.(\nabla Hz)) + k_o^2 \mu_r Hz = 0
$$

Aplicando a teoria de elementos finitos aos dois termos desta equação vem :

$$
-\frac{1}{\epsilon_r 2D} \begin{bmatrix} q_1 q_1 + r_1 r_1 & q_1 q_2 + r_1 r_2 & q_1 q_3 + r_1 r_3 \\ q_2 q_2 + r_2 r_2 & q_2 q_3 + r_2 r_3 \\ \text{Simétrica} & q_3 q_3 + r_3 r_3 \end{bmatrix} \begin{bmatrix} H_1 \\ H_2 \\ H_3 \end{bmatrix} + \frac{k_o^2 \mu_r D}{12} \begin{bmatrix} 1 & 0.5 & 0.5 \\ 0.5 & 1 & 0.5 \\ 0.5 & 0.5 & 1 \end{bmatrix} \begin{bmatrix} H_1 \\ H_2 \\ H_3 \end{bmatrix} = 0 \quad (2.36)
$$

Da mesma forma obtém-se o sistema matricial global após a condensação das matrizes de contribuições de cada elemento :

$$
[SS]\{H\} = k_o^2[R]\{H\}
$$
 (2.37)

Os sistemas matriciais das equações (2.33) e (2.36) são o resultado da aplicação da teoria de elementos finitos às equações que regem o comportamento dos campos para os modos TE e TM, (2.9) e (2.12) respectivamente.

É possível observar que o valor de  $k_o$  pode ser obtido através das equações (2.34) e (2.37).

Multiplicando o inverso da matriz [R] nos dois lados das duas equações obtém-se :

$$
[R]^{-1}[SS]\{E\} = k_o^2 [R]^{-1}[R]\{E\}
$$

$$
[R]^{-1}[SS]\{E\} = k_o^2 \{E\}
$$

$$
[R]^{-1}[SS]\{H\} = k_o^2[R]^{-1}[R]\{H\}
$$

 $[R]^{-1}[SS]\{H\} = k_o^2\{H\}$ 

Os autovalores do produto  $[R]^{-1}[SS]$  irão fornecer os valores possíveis de  $k_0$  para que exista solução para as equações em questão. Esses valores possíveis de  $k_o$  são referentes aos vários modos de propagação. A frequência de corte do guia pode ser determinada através desta grandeza :

$$
k_o^2 = \varpi^2 \mu_o \varepsilon_o = 4\pi^2 f_c^2 \mu_o \varepsilon_o
$$

$$
f_c = \frac{1}{2\pi\sqrt{\mu_o \varepsilon_o}} \sqrt{k_o} = \frac{c}{2\pi} \sqrt{k_o}
$$
 (2.38)

Para cada valor de  $k_o$  determina-se um valor de freqüência de corte. Isto quer dizer que pode-se obter as freqüências de corte para vários modos de propagação em guias do ondas retangulares excitados por ondas do tipo TE ou TM, bastando para isso que se monte as matrizes globais através do método de elementos finítos e se determine os autovalores da matriz produto anteriormente citada.

Se forem determinados ainda os autovetores correspondentes aos autovalores encontrados pode-se encontrar a distribuição dos campos no interior do guia e traçar a sua configuração através de algum software gráfico.

Quando é feita a referência a "vários modos de propagação" quer dizer que no interior de guias podem se estabelecer infinitas freqüências ou comprimentos de onda. Desta forma é preciso especificar em qual delas se está fazendo a análise. Portanto, a notação se dá de acordo com o exemplo :

Representa-se uma onda se propagando no modo TM com m=n=l através da notação *TM*<sub>11</sub>. Isto significa que há meio ciclo de variação do campo elétrico na direção 'x' e meio ciclo de variação na direção 'y'. A figura 2.7 ilustra este modo.
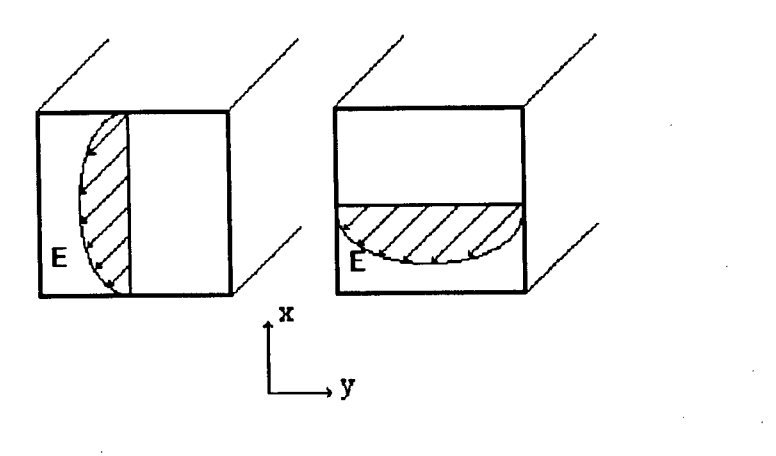

Figura 2.7 - Onda  $TM_{11}$  propagando-se no interior de um Guia Retangular

Pode-se ter modos de ordem superior, como por exemplo  $TM_{12}$  que significa que na direção 'x' há meio ciclo de variação do campo elétrico e na direção y há um ciclo de variação.

Na verdade o número de modos possíveis é infinito, mas como as matrizes que irão detennina-los tem dimensão fmita nem todos eles estarão disponíveis no cálculo. O número de autovalores disponíveis depende da dimensão da matriz global, e só se consegue saberiquais os modos que estes representam a partir da determinação da configuração dos campos no interior do guia. Essa configuração é obtida através dos autovetores correspondentes a cada autovalor.

O modo TE também possui estas características e de uma forma geral <sup>a</sup> representação dos modos é da seguinte forma :

 $TM_{mn}$  ou  $TE_{mn}$ 

Onde : m indica o número de meios ciclos existentes na direção 'x' n indica o número de meios ciclos existentes na direção  $\mathbf{y}$  (item 2.3.1)

<sup>ç</sup> características de propagação de ondas em guias de onda retangulares ocos resolvido Da forma como foi colocado, pode-se dizer que a obtenção das por elementos finitos resume-se a um problema de autovalores e autovetores.

Existem vários métodos para determinação de autovalores e autovetores, cada um deles com suas características, vantagens e desvantagens. Apenas dois deles serão selecionados para colher os resultados para que se possa fazer uma análise comparativa aplicando a teoria de erros.

# 2.5.4 - Autovalores e Autovetores - Métodos para Determinação

Como visto anteriormente, os autovalores correspondentes à matriz produto [R]\_1[SS ] representam a freqüência de corte nos vários modos de propagação possíveis. Isto porque se o número de meio-ciclos de variação do campo aumenta no interior do guia, é evidente que a freqüência mínima para que ocorra propagação também aumenta.

Os métodos que serão abordados para a determinação dos autovalores podem ser de transformação, onde a matriz produto vai iterativamente sendo modificada até que apenas os elementos da diagonal principal sejam diferentes de zero, ou então através de algoritmos de multiplicação.

A matriz produto para fins de simplificação vai receber uma notação específica da forma :

 $[C] = [K]$   $[0.55]$   $(2.39)$ 

No estudo ora realizado, serão usados um método baseado no método de Power e outro nos algoritmos Qr. A escolha destes dois métodos para colher resultados práticos se deu devido a sua capacidade de cálculo, velocidade e economia de memória.

O método de Power fornece apenas os autovalores máximo e mínimo e o método baseado nos algoritmos Qr fomece todos os autovalores e seus autovetores correspondentes, existindo aí' a possibilidade de se conhecer a configuração dos campos no interior do guia através da aplicação dos autovetores associados <sup>a</sup>um programa gráfico.

O método que determina todos os autovalores da matriz produto tem algumas observações a serem feitas :

1 - Dependendo do caso gerado, um mesmo guia de onda pode ser representado por matrizes de dimensões diferentes relacionadas com a malha, o que irá fornecer números de autovalores diferentes.

2 - Dentre todos os autovalores encontrados, seja qual for a dimensão da matriz, apenas o menor deles coincide em qualquer caso. O autovalor mínimo, então é aquele que vai determinar a freqüência de corte para os modos  $TM_{11}$  e  $TE_{01}$  ou  $TE_{10}$ . Estes modos são os que fomecem a menor freqüência de corte possível dentre todos os outros.

<sup>3</sup>- O restante dos autovalores irão indicar freqüência de corte para modos de propagação não identifrcáveis, a priori.

# <u>2.5.4.1 - Método de Power [9]</u>

Este é um método iterativo usado para determinação de autovalores máximo e mínimo e seus autovetores correspondentes. Pode-se, no entanto, encontrar através deste procedimento, os autovalores intermediários eliminando os autovalores máximo e mínimo já determinados. Porém, o que se observa é que a precisão fica comprometida para os autovalores intermediários calculados dessa forma

Para a determinação do autovalor máximo de um sistema  $[C|\{X\} = \lambda\{X\}]$ , inicia-se por fazer uma estimativa inicial do autovetor, denominada  $X^{(0)}$ . O valor dos elementos de  $X^{(0)}$  normalmente é 1, a não ser que se consiga uma "pista" melhor a ser considerada.

O próximo passo é multiplicar a estimativa inicial pela matriz produto [C], determinando assim o termo "C. $X^{(0)}$ ".

O resultado é um vetor que deve ser\_ normalizado dividindo cada elemento pelo maior deles para que se obtenha maior precisão, ou então executando a divisão pelo primeiro elemento da lista, por questões de simplicidade das operações.

O vetor já normalizado será chamado  $X^{(1)}$  e serve como uma segunda estimativa.

O processo continua determinando o vetor normalizado " $CX^{(1)}$ ". A cada passo de cálculo de "CX<sup>(k)</sup>" deve ser calculada a diferença para o passo anterior :  $X^{(k)} - X^{(k+1)}$ . Quando esta diferença estiver dentro de uma precisão mínima, pára-se o processo iterativo.

Neste momento, o maior elemento do vetor será o autovalor máximo e o vetor normalizado será o autovetor correspondente.

A convergência depende da estimativa inicial  $X^{(0)}$  e da razão entre o autovalor máximo e o segundo maior autovalor. Esta relação é chamada "razão de dominância (r)" :

$$
r = \frac{|\lambda_2|}{|\lambda_1|} \qquad (2.40)
$$

Quanto mais próximo de 1 for a razão de dominância, mais lento será o método.

Este é um método mais conveniente para matrizes simétricas, ou para matrizes não simétricas com autovalores reais.

Nos casos de guias de onda retangulares, cuja análise foi feita através do método residual de Galerkin e da teoria de elementos finitos, tem-se o sistema matricial identificado pelas equações (2.34) e (2.37) para o modo TM e TE respectivamente. Neste momento, para que não se faça distinção entre os modos, estas equações serão representadas pelo sistema matricial abaixo

Como já foi colocado nos ítens anteriores, pode-se determinar o número de onda  $k_o$  e posteriormente a frequência de corte dos modos.

O procedimento é calcular a matriz [C] tal que :

$$
[C] = [R]^{-1}[SS]
$$

E assim :

$$
k_o^2\{X\} = [C]\{X\}
$$
 (2.41)

Se forem determinados os autovalores da matriz [C], pode-se obter a freqüência de corte nos vários modos possíveis e em especial o autovalor' mínimo será o meio de se encontrar a freqüência de corte para os modos  $TM_{11}$  e  $TE_{01}$  ou  $TE_{10}$ .

O método de Power também é usado para se determinar o autovalor mínimo e o procedimento é

$$
k_o^2\{X\} = [C]\{X\} = \lambda\{X\}
$$
 (2.42)

$$
[C]^{-1}[C]\{X\} = \lambda [C]^{-1}\{X\}
$$
 (2.43)

Portanto:

$$
\{X\} = \lambda [C]^{-1} \{X\}
$$

E então :

$$
\frac{1}{\lambda}\lbrace X \rbrace = [C]^{-1}\lbrace X \rbrace \qquad (2.44)
$$

\_ Após isso, deve ser aplicado à equação (2.44) o método usado para determinar o autovalor máximo. Isto quer dizer que vai-se determinar os autovalores da matriz inversa de [C], O autovalor mínimo de [C] será igual ao inverso do autovalor máximo de  $[C]$ , assim:

$$
\lambda_{min_{[C]}} = \frac{1}{\lambda_{max_{[C]^{-1}}}}
$$
 (2.45)

### 2.5.4.2 - Método da Transformação de Givenslll

É um método de transformação de matrizes em que se obtém um sistema tridiagonal. Obtém então uma matriz [C]' que possuirá três diagonais cujos elementos serão diferentes de zero na forma :

$$
\begin{bmatrix} x & x & 0 & 0 & 0 & 0 & \dots & 0 \\ x & x & x & 0 & 0 & 0 & \dots & 0 \\ 0 & x & x & x & 0 & 0 & \dots & 0 \\ 0 & 0 & x & x & x & 0 & \dots & 0 \\ \vdots & \vdots & \vdots & \vdots & \vdots & \vdots & \vdots & \vdots \\ 0 & 0 & 0 & 0 & x & x & \dots & x \end{bmatrix}
$$
 (2.46)

Onde x são os elementos diferentes de zero.

Este não é um método completo, pois ele precisa do auxílio de algoritmos que podem ser, por exemplo, do tipo QR. Defme-se uma matriz de transfonnação auxiliar :

<sup>1</sup>5 O C) OO\*-\*QO Ê C OOOQÔ ©©©@@ OÓÓOÓ 1' cosa - sena O [T ] = j sena cosa (2.47) . <sup>o</sup>o o o ooo...1\_

Aplica-se de forma iterativa a equação  $\left[ C \right]_{k+1} = \left[ T \right]_{k}^{\prime} \left[ C \right]_{k} \left[ T \right]_{k}$  [2.48] mudando a posição das colunas e linhas 'i' e 'j' até que apenas os elementos da tridiagonal sejam diferentes de zero. Os autovalores da matriz tridiagonalizada [C]' são os mesmos da matriz original. Os autovetores podem ser obtidos através da multiplicação das transformações executadas para converter [C] em [C]' :

 $X_i = [T]_1[T]_2[T]_3...[T]_nX_i^{\dagger}$  (2.49)

Onde :  $X_i$  é o autovetor do sistema original

# 2.5.4.3 - Métodos QR e QZII]

O método QR deve ser usado para o caso das matrizes de contribuições [R] e [SS] serem reais. Neste caso a matriz produto [C] também será. Aplica-se um método como a transformação de Givens para tridiagonalizar [C] então :

$$
\left[C\right]_k = \left[Q\right]_k \left[R_E\right]_k \tag{2.50}
$$

Onde :  $[Q]_k$  e uma matriz ortogonal

 $[R_E]_k$  é uma matriz triangular superior relacionada diretamente com a transformação de Givens

O passo seguinte  $\acute{e}$ :

$$
[C]_{k+1} = [R_E]_k [Q]_k \qquad (2.51)
$$

~

. Onde:

$$
[R_E]_k = [T]_n^t [T]_{n-1}^t [T]_{n-2}^t \dots [T]_1^t [C]_k \qquad (2.52)
$$

Sendo que  $[T]$ , são as matrizes de transformação de Givens e como [Q] é ortogonal, ou seja,  $[Q] = [Q]$ , pode-se escrever :

 $C_{k+1}=[R_E]_k[T]_1[T]_2...[T]_n$  (2.53)

Já o método QZ é usado no caso do sistema matricial ser formado por matrizes de contribuições complexas. Isto pode ocorrer se  $\varepsilon_r$  for complexa como foi colocado no item 1.4.5 .

Neste caso a resolução das equações (2.34) ou (2.37) será da forma :

$$
[Q][SS][Z][Y] = K_o^2 [Q][R][Z][Y]
$$
 (2.54)

Onde [R] é a matriz de contribuições das equações (2.34) e (2.37) Para os dois casos deve-se considerar que

$$
\{E\} = [Z]\{Y\}
$$
 (2.55.a)  

$$
\{H\} = [Z]\{Y\}
$$
 (2.55.b)

As matrizes [Q][SS][Z] e [Q][R][Z] são triangulares superiores.

Aplicando algum método de transformação modificam-se as matrizes [SS] e [R] para obter matrizes na forma :

$$
\begin{bmatrix} x & x & x & x & x & x & x \\ x & x & x & x & x & x & x \\ 0 & x & x & x & x & x & x \\ 0 & 0 & x & x & x & x & x \\ 0 & 0 & 0 & x & x & x & x & x \\ 0 & 0 & 0 & 0 & x & x & x & x \\ 0 & 0 & 0 & 0 & 0 & x & x & x \\ 0 & 0 & 0 & 0 & 0 & 0 & x & x & x \end{bmatrix}
$$

$$
\begin{bmatrix} x & x & x & x & x & x & x & x \\ 0 & x & x & x & x & x & x & x \\ 0 & 0 & x & x & x & x & x & x \\ 0 & 0 & 0 & x & x & x & x & x \\ 0 & 0 & 0 & 0 & x & x & x & x \\ 0 & 0 & 0 & 0 & 0 & x & x & x \\ 0 & 0 & 0 & 0 & 0 & 0 & x & x \\ 0 & 0 & 0 & 0 & 0 & 0 & 0 & x \end{bmatrix}
$$

O processo será então :

 $\left[\text{SS}\right]_{k+1} = \left[Q\right]_k \left[\text{SS}\right]_k \left[Z\right]_k$  $(2.56)$  $[R]_{k+1} = [Q]_k [R]_k [Z]_k$  (2.57)

Quando for conseguida a triangularização de [SS], as equações (2.54) e (2.55) serão satisfeitas e poder-se-ão determinar os autovalores e autovetores Ja que ha uma. relação entre os autovalores e autovetores da matriz original e os da transformação dados nas equações  $(2.55.a)$  e  $(2.55.b)$ .

# 2.6 - Conclusões

Após terem sido estudados os métodos para determinação de autovalores e autovetores, foram escolhidos os dois que apresentavam maior simplicidade de implementação e melhores resultados práticos.

Serão desenvolvidas então, as rotinas que determinem autovalores através dos métodos de Power e QR, este último com a possibilidade de se detenninar os autovetores correspondentes.

, O primeiro foi escolhido devido à simplicidade da rotina de cálculo e sua boa precisão obtida. Já o segundo método foi escolhido porque o "software" Eispack, que usa rotinas baseadas no método QR, é um complexo e poderoso sistema de cálculo que já se encontra desenvolvido, cabendo apenas o trabalho de acoplamento entre rotinas de geração e cálculo dos casos. Outras vantagens deste método são a rapidez e precisão conseguidas.

Outras conclusões que se pode retirar, são relativas à teoria de elementos finitos e ao método residual de Galerkin que mais uma vez se confirmaram como excelentes maneiras de se discretizar problemas com a evidente possibilidade de implementação computacional.

## CAPÍTULO <sup>3</sup>

# APRESENTAÇÃO E ANÁLISE DE RESULTADOS

## <u>3.1 - Introdução</u>

Após a aplicação do método de elementos finitos nas equações de Helmholtz para análise de guias de onda retangulares, percebeu-se que para calcular as freqüências de corte e traçar a configuração dos campos, era necessário a determinação dos autovalores e autovetores associados. Para a determinação destes resultados foi elaborado um algoritmo baseado no método de Power e utilizadas algumas rotinas do "software" Eispack [l5].

O procedimento escolhido foi o de investigar casos em que se pode obter uma confmnação analítica dos resultados conseguidos pelas rotinas desenvolvidas, uma vez que, obter os resultados através de experimentação prática implicaria na necessidade do uso de um laboratório de microondas.

Portanto, serão obtidos inicialmente os resultados analíticos da freqüência de corte de guias de onda retangulares ocos, via autovalores, para o modo  $TM_{11}$ .

As dimensões do guia serão variáveis de fonna a se conseguir o maior número de informações e comprovações possíveis.

Com o "software" desenvolvido serão gerados vários casos com diferentes graus de discretização para cada um dos guias calculados no passo anterior. Isto implica em diferentes graus de precisão e erro. Uma análise de erros será feita então de modo que seja confinnada esta expectativa.

Para reafinnar o funcionamento das rotinas de cálculo, alguns casos de guias de onda de crista serão observados, porém sem comparações com valores analíticos ou práticos devido à inexistência de equações e dos equipamentos citados anteriormente.

Como uma última etapa, a configuração dos campos será traçada com o auxílio de um software gráfico previamente desenvolvido, aplicado aos autovetores do autovalor mínimo que indicam o modo  $TM_{11}$ .

#### 3.2 - O "Software" Desenvolvido

O "software" desenvolvido para detenninar os autovalores e autovetores faz parte de um sistema polivalente de cálculo de campos chamado EFCAD - Electromagnetic Field Computer Aided Designed, e portanto suas entradas e saídas devem ser compatíveis com este sistema.

Desta forma, é preciso que se conheça a estrutura do EFCAD bem como suas variáveis de entrada e saída.

# <u>3.2.1 - O EFCAD</u>

O EFCAD foi desenvolvido pelo GRUCAD - Grupo de Concepção <sup>e</sup> Análise de Dispositivos Eletromagnéticos do Departamento de Engenharia Elétrica da Universidade Federal de Santa Catarina. Trata-se\_ de um sistema destinado à análise <sup>e</sup> ao cálculo de campos eletromagnéticos e térmicos pela técnica numérica de elementos finitos.

Este sistema possui vários módulos com fimções específicas e divididos  $em$  categorias :

#### 3.2.1.1 - Pré-processamento

EFR - módulo gerador de malhas regulares;

EFD - módulo gerador de figuras geométricas;

EFM - módulo onde os materiais, fontes de corrente, condições de contomo são fomecidos. Este mesmo programa gera as malhas necessárias para a aplicação do método de elementos finitos;

EFCONV - módulo de conversão de arquivos para o padrão EFCAD <sup>e</sup> que foram gerados por outros programas (autoCAD, versaCAD, etc...);

EFP - módulo gerador de arquivo residente contendo as características dos materiais;

EFMAT.DAT - arquivo residente de materiais.

## <u>3.2.1.2 - Processamento</u>

Esta categoria, que deve ser aplicada após a entrada de dados, permite que o usuário analise quase todos os fenômenos inerentes aos dispositivos eletromagnéticos. É nesta etapa que se realiza o cálculo dos valores nodais das grandezas. Seus módulos são :

EFCE - realiza cálculo para os casos magnetostáticos e eletrostáticos; <sup>V</sup>

EFCC - calcula correntes induzidas através da formulação em números complexos;

EFCJ - calcula correntes induzidas pela formulação passo-a-passo e as bobinas são alimentadas em corrente;

EFCT - realiza o mesmo cálculo acima, porém as bobinas são alirnentadas em tensão; .

' EFCV - Módulo de cálculo dinâmico, onde pode ocorrer movimento de peças móveis.

#### 3.2.1.3 - Pós-processamento

Nesta categoria pode-se encontrar os programas que permitem visualizar os valores numéricos obtidos das etapas anteriores. São eles :

EFG - módulo onde é possível traçar diagramas de distribuição de campos e equipotenciais;

\_ EFN - Módulo onde os resultados numéricos são obtidos;

- Após se definir os padrões de entrada e saída deste sistema, pode-se então desenvolver um "software" para cálculo de freqüência de corre de guias de onda que seja compatível com o EFCAD.

#### 3.2.2 - O EFCH

O "software" que se pretendeu desenvolver é um aplicativo da categoria de processamento e por isso deve conter rotinas compatíveis com sua função que de ler um arquivo gerado por uma etapa de pré-processamento, processar os dados <sup>e</sup> gerar um arquivo de resultados que será explorado por rotinas de pós-processamento.

O nome dado ao software foi EFCH para que se mantenha o padrão de nomes do EFCAD e por se tratar de um programa que realiza cálculo de campos em altas ` "(high)" freqüências.

O diagrama de blocos mostrado abaixo apresenta de forma sucinta <sup>a</sup> estrutura do EFCH, desde a leitura dos dados até o cálculo da frequência de corte e a geração do arquivo de resultados.

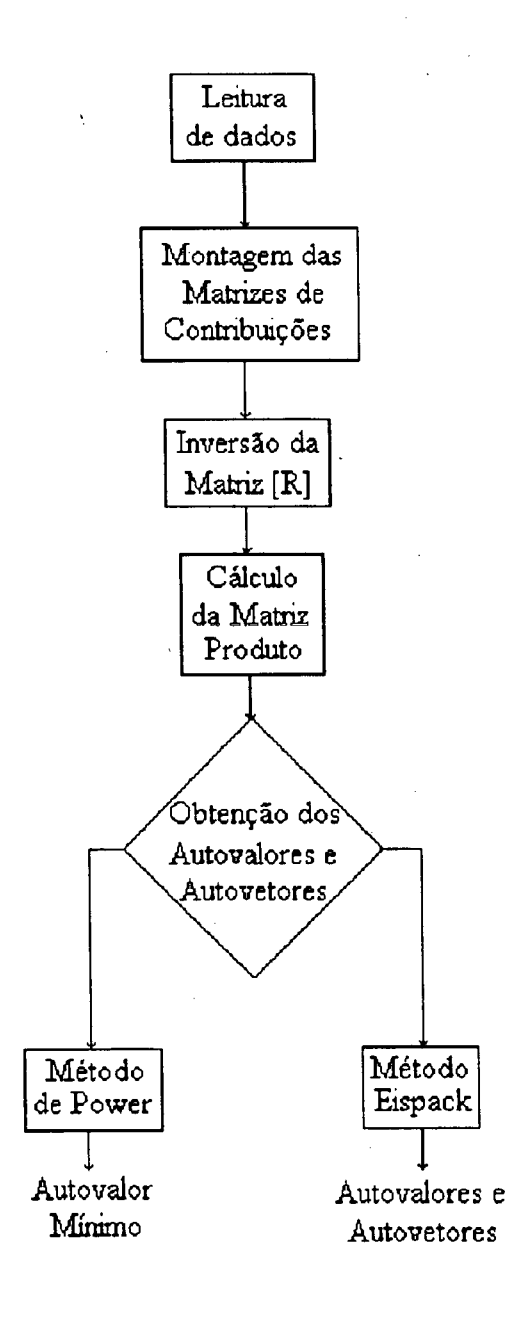

Figura 3.1 - Diagrama de Blocos do Software Desenvolvido - EFCH

Pelo diagrama pode-se observar que em primeiro lugar o EFCH lê o arquivo de dados gerado pela etapa de pré-processamento. Neste caso foi usado o EFR - gerador de malhas regulares, devido à simplicidade geométrica dos guias de onda retangulares. Os outros sistemas malhadores do EFCAD podem ser usados sem problemas.

Logo a seguir são montadas as matrizes de contribuições a partir das equações (2.33) ou (2.36) conforme o modo de propagação. O sistema de formação das matrizes, no EFCAD, possui uma etapa em que essas matrizes são reduzidas para sua forma banda [1], através da eliminação dos elementos nulos. Isto é feito para que se possa economizar memória e tempo de processamento. Neste caso, tanto a matriz de contribuições [R] como a [SS] não são geradas na forma banda. O motivo disto é que existem rotinas de inversão e multiplicação, que só são válidas para as matrizes na sua forma completa.

Após a formação de [R] e [SS], o programa inverte a matriz de contribuições [R] e multiplica pela outra matriz de contribuições [SS] para obter a matriz produto [C].

Com a matriz produto calculada, escolhe-se o método a ser aplicado para determinar os autovalores.

Através do método de Power, já definido no item 2.5.4.1, encontra-se o autovalor mínimo, sendo assim possível calcular a freqüência de corte.

Pelo "software" Eispack todos os autovalores são apresentados, mas apenas o menor deles possui uma indicação exata. Para os outros autovalores é preciso traçar a configuração de campos para que se consiga determinar o modo de propagação. Pode-se, através deste software, detenninar os autovetores correspondentes aos autovalores e assim poder traçar a configuração dos campos. São subrotinas já desenvolvidas que determinam autovalores e autovetores de matrizes reais com grande número de elementos. Ele possui uma rotina como programa principal que gerencia as subrotinas de cálculo de autovalores e autovetores correspondentes. Para executar o cálculo desejado, o Eispack utiliza o método QR definido no item 2.5.4.3.

Depois de desenvolvido, o EFCH foi submetido a testes para que se constate seu perfeito funcionamento e se confirme sua precisão nos resultados. Estes resultados foram obtidos para guias de onda retangulares ocos e guias de onda de crista, cuja geometria será apresentada no item 3.4 .

#### 3.3 - Resultados Obtidos para Guias de Onda Retangulares Ocos

Na aplicação do EFCH, obteve-se os valores de freqüência de corte do guia de onda conforme a tabela 3.1 e observou-se que o erro diminui à medida que é aumentado o número de elementos para um mesmo guia e também que existe pouca diferença de precisão entre os dois métodos. O que foi observado também é que <sup>o</sup> cálculo pelo método Eispack é mais rápido que pelo método de Power.

L O procedimento para se obter esta tabela foi o de iniciahnente gerar os casos apresentados, ou seja, guias de onda retangulares e de crista através do EFR que <sup>é</sup>um "software" pertencente ao EFCAD que cria os casos e aplica-lhes uma malha regular.

As malhas 4 x 4 indicam que o guia foi dividido em quatro elementos na direção horizontal e quatro na vertical. O mesmo ocorre para as malhas 6 x 6 e 8 x 8. No caso 4 x 4 perfazem 16 elementos e 25 nós. Para as malhas 6 x 6 o total de elementos é 36 e o número de nós é 49. Por último, o sistema composto por malhas 8 x 8 possui 64 elementos e 81 nós.

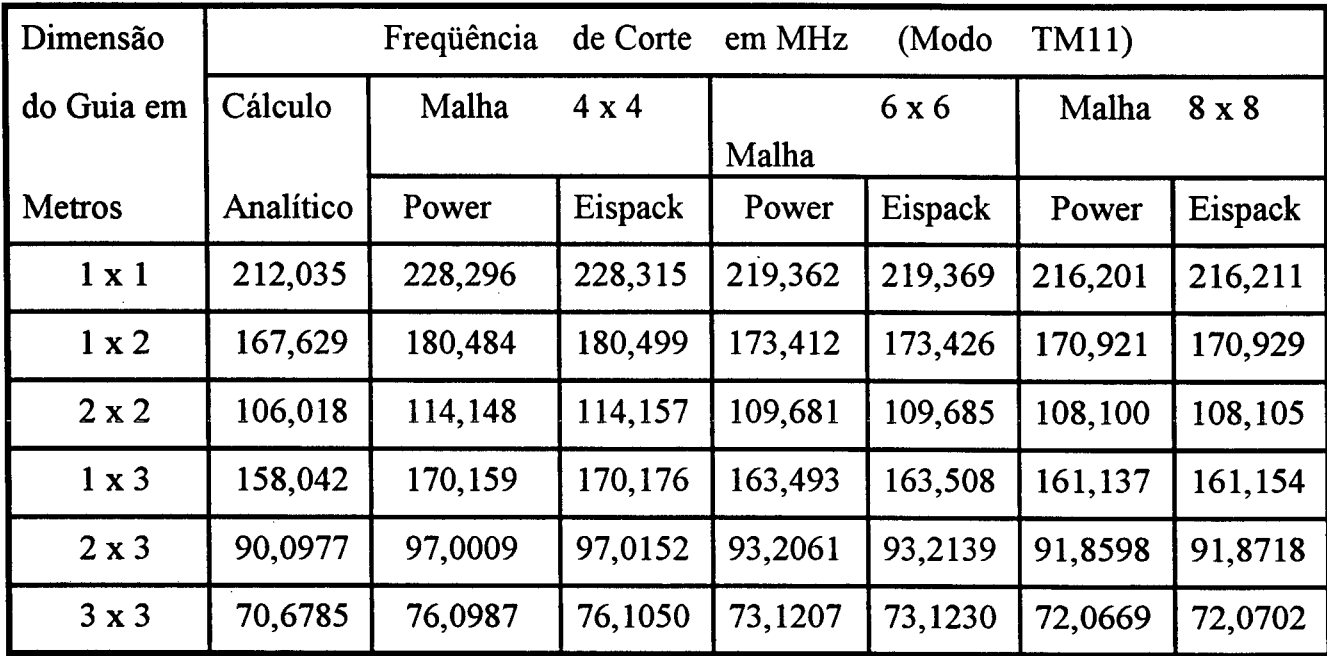

Tabela 3.1 - Resultados para Guias Retangulares

Com relação à precisão ficou constatado que as malhas 4 x 4 apresentam um erro em relação ao cálculo analítico de 7,7 % para o método de Power e 7,7 % para <sup>o</sup>Eispack. Já para as malha 6 x 6 o erro foi de 3,5 % para o Power e 3,4 % para <sup>o</sup> Eispack. O melhor resultado foi obtido para a malha 8 x 8 que fomeceu 2,0 % para <sup>o</sup> Power e  $2.0\%$  para o Eispack.

Através do Eispack forarn calculados os autovetores para o caso da malha 8x8 e então com o auxílio de uma etapa de pós-processamento foi traçada a configuração dos campos para este caso que pode ser observada na figura 3.2

78

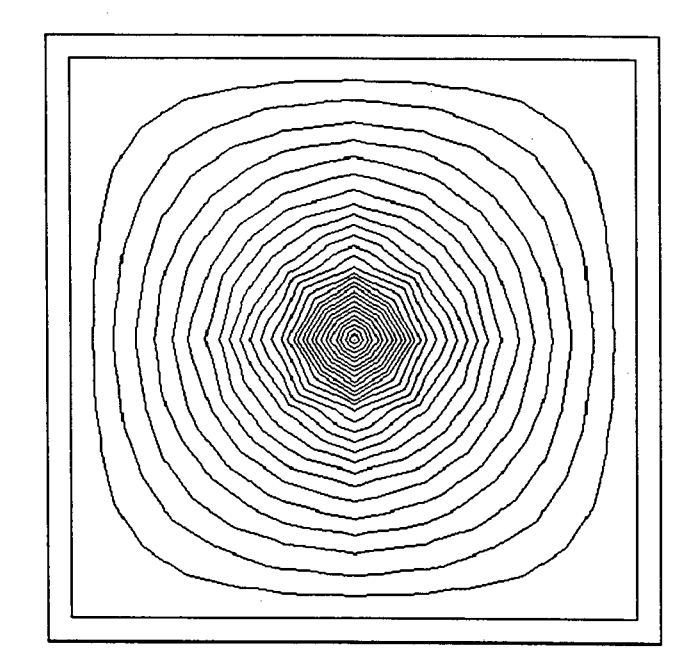

Figura 3.2 - Distribuição de Campo Elétrico no Interior de Guias Retangulares para o Modo  $TM_{11}$  com Malha 8X8.

Para que se confirmasse a validade deste programa para estruturas com geometrias mais complexas, testes também foram realizados para um guia de onda de crista.

# 3.4 - Resultados Obtidos para Guias de Onda de Crista

O guia de onda de crista é uma estrutura usada em microondas que possui a geometria mostrada na figura 3.3.

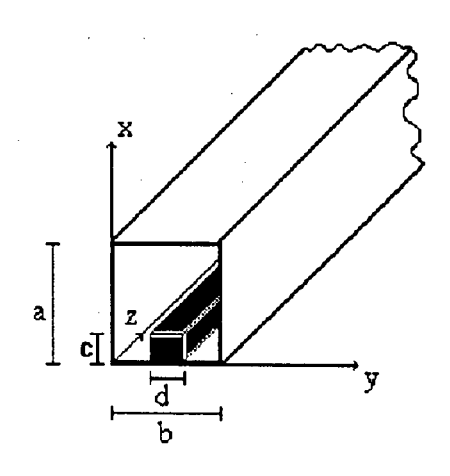

Figura 3.3 - Guia de Onda de Crista

79

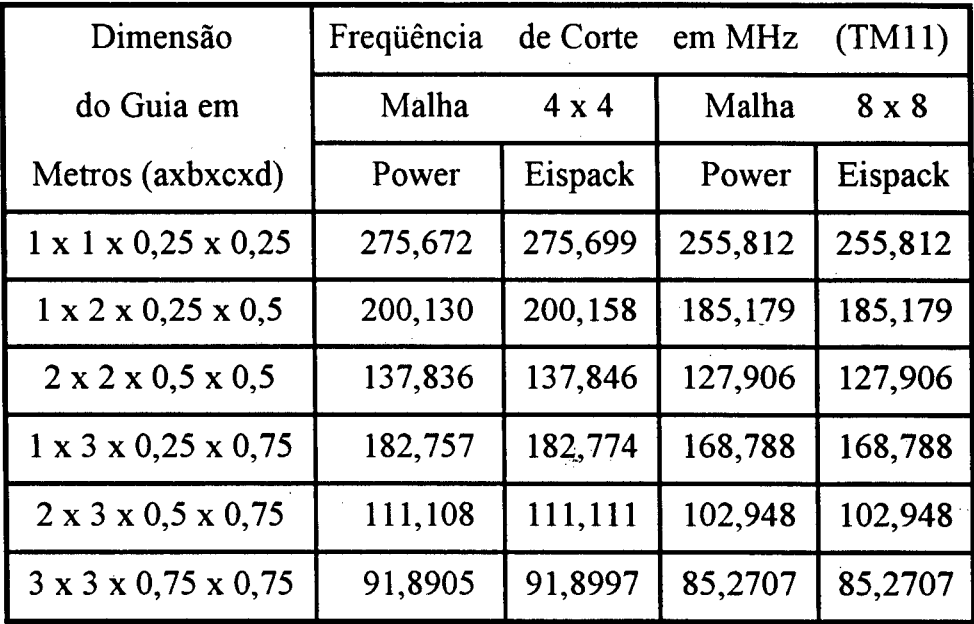

Tabela 3.2 - Resultados para Guias de Crista

Observou-se nesta etapa que apesar de não existirem valores analíticos para se fazer a comparação, os resultados se mostram coerentes, pois, uma vez que o guia é de crista, sua dimensão intema é menor embora seu tamanho externo seja o mesmo do guia retangular. O esperado então é que para guias com mesma dimensão extema, os de crista apresentem a freqüência de corte mais elevada.

Como se pode observar pelas tabelas 3.1 e 3.2, isto ocorre e comprova a conclusão que os métodos de Power e Eispack podem ser usados para estruturas mais complexas.

Os autovetores do guia de crista também foram determinados e conseguiu-se a configuração de campos mostrada na figura 3.4

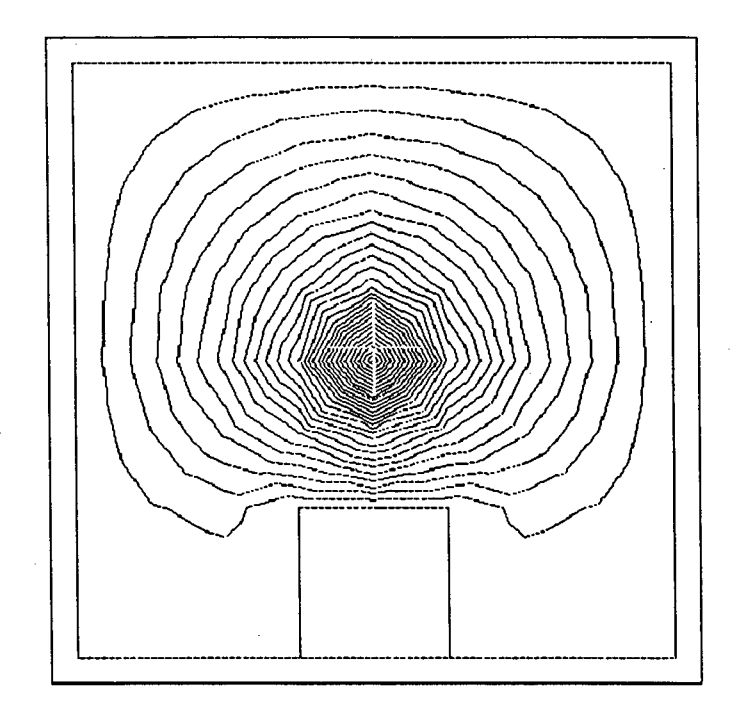

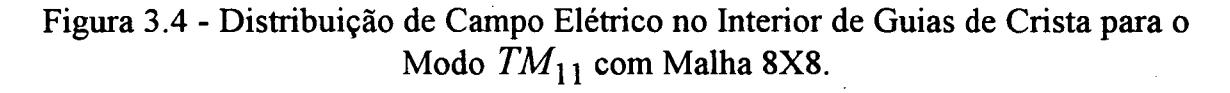

#### 3.5 - Conclusões

De acordo com os resultados demonstrados neste capítulo pode-se concluir que a técnica computacional empregada obteve um nível de erro mais aceitável à medida em que a discretização era feita com mais elementos finitos, ou seja, a precisão aumentava com o número de elementos ou nós considerados.

Foi observado ainda que se pode executar o cálculo para geometrias mais complexas ou até não simétricas. Pode-se também incluir materiais magnéticos no interior dos guias, bastando para isso incluir uma subrotina que calcule as permeabilidades para os elementos que compõem o caso em questão.

A análise dos autovetores demonstrou que se pode fazer um tratamento numérico dos campos elétrico e magnético no interior dos guias, o que pode levar a resultados com precisão aceitável.

#### CONCLUSÕES GERAIS

A elaboração deste trabalho foi precedida de uma análise de diversas áreas no cálculo de campos por elementos finitos. O que se pode concluir inicialmente foi que uma delas, referente ao cálculo em altas freqüências, necessitava de um maior desenvolvimento teórico. Dai então a escolha por este caminho para possibilitar uma contribuição significativa.

No primeiro capítulo foi elaborado um estudo, a partir das equações de Maxwell, da propagação de ondas eletromagnéticas planas no espaço livre, ou seja, sem limitações de expansão. Pôde-se observar que a partir de uma certa distância da fonte era possível fazer uma sirnplificação matemática, considerando as frentes de onda como sendo planas. Com base nessa observação inicial, alguns parâmetros de onda foram definidos e uma análise de incidência de ondas planas foi executada para diversos tipos de materiais. Com isso, foi possível realizar um estudo da propagação de ondas planas em estruturas cujo objetivo é guiar ondas no seu interior, dando um limite para sua expansão. Estas estruturas, chamadas guias de onda, foram as escolhidas para realizar uma análise mais profunda devido à sua simplicidade e grande utilização prática.

Uma vez escolhida a estrutura que se pretendia analisar, dedicou-se <sup>o</sup> capítulo dois à elaboração da formulação matemática por elementos firritos utilizando o método de integração residual de Galerkin. A teoria de elementos fmitos, que tem como principal característica a discretização de problemas contínuos, apresenta como resultados uma série de matrizes para cada elemento, que posteriormente serão condensadas numa matriz maior, chamada global e que representa o caso em questão. Neste momento, foi constatada a necessidade de se deterrninar os autovalores e autovetores da matriz global para que se conseguisse calcular os parâmetros de onda definidos no capítulo anterior. Alguns métodos foram estudados e a opção se deu para o método de Power e método Eispack devido aos bons resultados, à rapidez à simplicidade das operações.

Com esta formulação definida, o próximo passo foi desenvolver um "software" que pudesse analisar os casos de propagação no interior de guias de onda e que fosse compatível com o sistema EFCAD. Para isso foi necessário realizar uma conversão de arquivos para que pudessem ser lidos e escritos no padrão EFCAD.

O capítulo final demonstra os resultados obtidos para dois tipos de guias de onda 2 o retangular oco e o de crista. A precisão conseguida mostra que os métodos empregados são confiáveis e merecem destaque na análise de campos de alta freqüência.

Em recente visita de estudos ao INPE - Instituto Nacional de Pesquisas Espaciais e ao CTA - Centro de Tecnologia da Aeronáutica, tomou-se conhecimento de que é atualmente utilizado o método residual de Galerkin aplicado à teoria de elementos finitos para o desenvolvimento de antenas para comunicação entre o veículo lançador de satélites de coleta de dados atmosféricos e as estações terrenas. Os resultados alcançados no INPE foram bastante satisfatórios indicando que o caminho a seguir pode ser este se o objetivo é analisar casos em que a freqüência de trabalho <sup>é</sup> alta.

Pretendeu-se com este trabalho, abrir um novo horizonte no cálculo de campos através de elementos fmitos, no sentido de abranger muito mais aplicações do eletromagnetismo do que hoje se consegue : o domínio das altas freqüências.

O profundo estudo realizado, culminando com a elaboração de um "software" específico para casos de altas freqüências comprovou ser um grande passo na direção do desenvolvimento de um ramo da ciência que, até então, possui poucas referências teóricas e práticas.

A maneira com que foram obtidos os resultados e para que se possa ir mais além na pesquisa, indica a necessidade de se fazer mais experimentações em laboratório específico para comparar os dados práticos com os colhidos através da simulação computacional.

Os recursos a serem utilizados para tal fim, muito em breve seriam revertidos em grandes conquistas nesta área, que possui um mercado extremamente promissor. Pode-se chegar a esta conclusão uma vez que as comunicações através de microondas se tornam, nos dias de hoje, cada vez mais utilizadas. Exemplo disto são as comunicações via satélite, a telefonia celular e móvel, radares, rastreadores, etc...

Juntamente com estas aplicações são encontrados os guias de onda <sup>e</sup> muitos outros componentes que fazem parte destes sistemas e que podem e até devem ser analisados através de "softwares" específicos de simulação.

O "software" que foi desenvolvido é uma versão bidimensional que analisa os campos na seção transversal de guias de onda, porém na medida em que as aplicações e os componentes vão se tomando mais complexas, uma versão tridimensional deve , ser desenvolvida.

- O que foi permitido vislumbrar para o futuro, como um trabalho posterior, é a necessidade da elaboração de uma etapa tridimensional onde seja possível analisar componentes de sistemas de alta freqüência com muito mais clareza <sup>e</sup> definição.

#### APÊNDICE <sup>1</sup>

### EXCITAÇÃO DE GUIAS DE ONDA

Um guia de onda serve, entre outras aplicações, para conduzir ondas eletromagnéticas de alta freqüência de uma fonte geradora até uma carga qualquer como ilustra a figura abaixo :

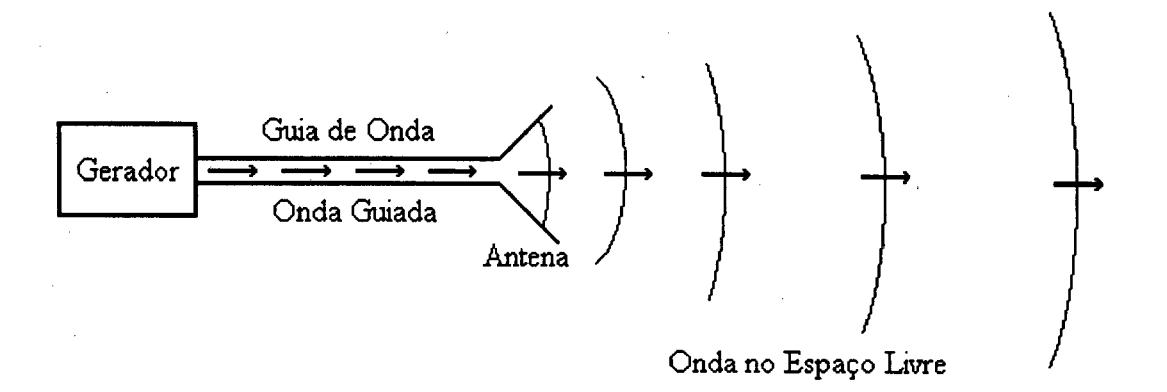

Figura A.l - Exemplo de Utilização de um Guia de Onda \_

Nesta seção serão apresentados duas formas de excitação de guias de onda:

excitação por terminal plano ou excitação por terminal em anel.

A excitação por terminal plano é aquela em que o guia recebe no seu interior a ponta de um cabo coaxial conduzindo ondas TEM cuja terminação é reta, de acordo com a figura A.2

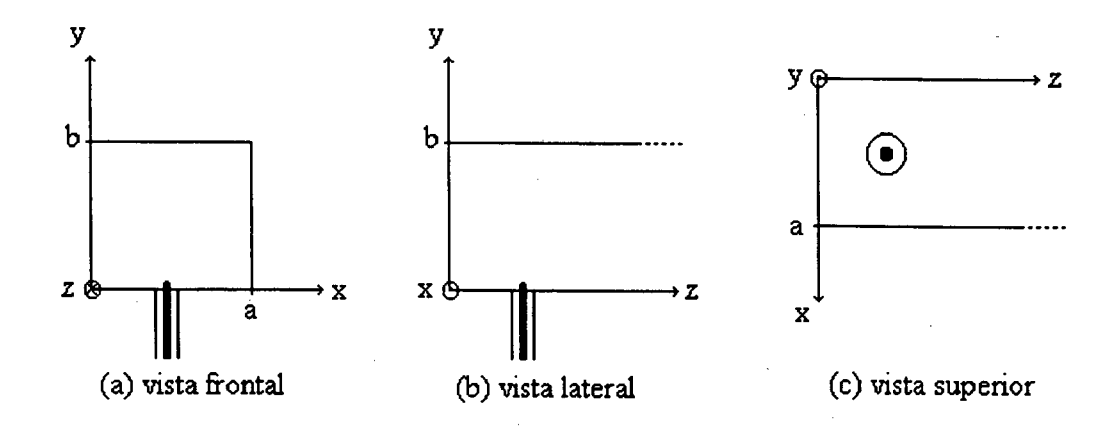

Figura A.2 - Excitação por Terminal Plano

A excitação por terminal em anel é aquela em que o cabo coaxial possui um semicírculo na sua extremidade, como mostra a figura A.3 .

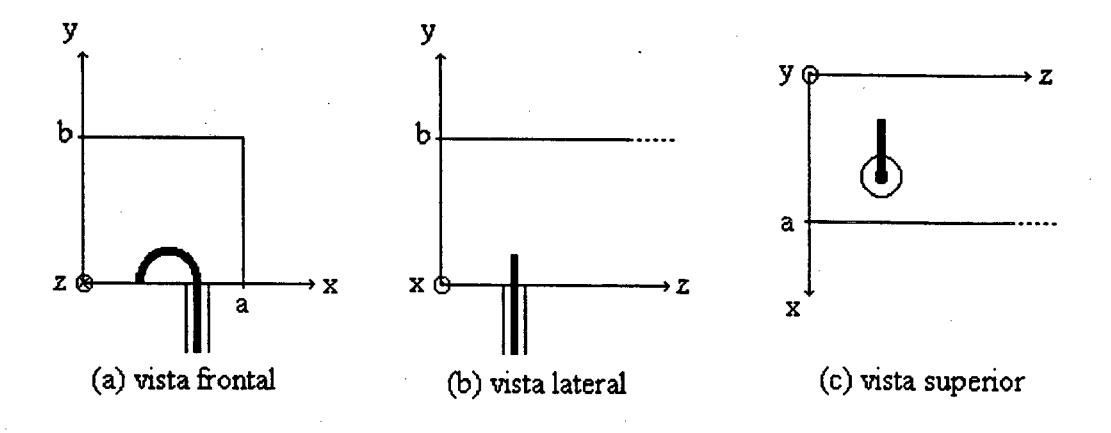

Figura A.3 - Excitação por Terminal em Anel

## REFERÊNCIAS BIBLIOGRÁFICAS

- [1] IDA, NATHAN and BASTOS, J. P. A. Electromagnetics and Calculation of Fields, Springer-Verlag, New York, 1992.
- [2] BOHN, ERIK V. <u>Introduction to Electromagnetics Fields and Waves</u>, Adison-Wesley Publishing Company, Califomia, 1968. .
- [3] JOHNK, CARL T. A. <u>Engineering Electromagnetics Fields & Waves</u>, First Edition, Wiley Intemational Edition, New York, 1975.
- [4] KRAUS, J. D. and CARVER, K. R. <u>Electromagnetics</u>, 2d edition, McGraw-Hill Book Company, New York, 1973.
- [5] FREIRE, GABRIEL F. O. e DINIZ, AROLDO B. <u>Ondas Eletromagnéticas</u>, Livros Técnicos e Científicos S.A., Rio de Janeiro, 1973.
- [6] VAN DUZER, RAMO WHINNERY <u>Campos e Ondas</u>, Editora Guanabara Dois S.A., Rio de Janeiro, RJ, 1981.
- [7] COLLIN ROBERT E. <u>Engenharia de Microondas</u>, Editora Guanabara Dois S.A., Rio de Janeiro, RJ, 1979.
- [8] BADEM FULLER, A. J. <u>Microwaves</u>, First Edition, A. Wheaton & Co, Exeter, 1969.
- [9] JALURIA, YOGESH Computer Methods for Engineering, Allyn and Bacon Inc., Boston, 1988.
- [10] NAVARRO, E. A. and SUCH, V. Study of TE and TM Modes in Waveguides of Arbitrary Cross-Section Using an FD-TD Formulation, IEEE Proceedings-H, Vol. 139, No.6, December 1992, Pg. 491-494.
- [11] COLLIN, ROBERT E. <u>Field Theory of Guided Waves</u>, MC Graw-Hill Inc., 1960.
- [12] BASTOS, J. P. A.; IDA, NATHAN AND MESQUITA R. C. <u>Use of Reduced</u> 3D Edge Elements for 2D Vector Potencial Problems, Compumag 1993, pg. 336-337, Miami, Florida.
- [13] BASTOS, J. P. A.; IDA, NATHAN and GOMES, J. <u>Modeling of 2D TE</u> Waveguides Using Reduced 3D Hexaedral Edge Elements, Compumag 1993, pg. 338-339, Miami, Florida.

[14] - MARCUVITZ, N. - <u>Waveguides Handbook</u>, Peter Peregrinus Ltda, 1986.

[15] - SMITH, B. T. ; BOYLE, J. M. ; IKEBE, Y. ; KLEMA, V. C. AND MOLER, C. B. - Matrix Eigensystem Routines : Eispack Guide, 2nd ed., Springer-Verlag, New York, 1970.